#### Минобрнауки России

# **ФЕДЕРАЛЬНОЕ ГОСУДАРСТВЕННОЕ БЮДЖЕТНОЕ ОБРАЗОВАТЕЛЬНОЕ УЧРЕЖДЕНИЕ ВЫСШЕГО ОБРАЗОВАНИЯ «ВОРОНЕЖСКИЙ ГОСУДАРСТВЕННЫЙ УНИВЕРСИТЕТ» (ФГБОУ ВО «ВГУ»)**

#### **УТВЕРЖДАЮ**

Заведующий кафедрой

Программирования и информационных технологий

N

*проф. Махортов С.Д,*

*подпись, расшифровка подписи*

05.03.2023 г.

### **РАБОЧАЯ ПРОГРАММА УЧЕБНОЙ ДИСЦИПЛИНЫ**

Б1. В . 04 Проектирование баз данных

**1. Код и наименование направления подготовки/специальности:**

09.03.02 ИНФОРМАЦИОННЫЕ СИСТЕМЫ И ТЕХНОЛОГИИ

### **2. Профиль подготовки/специализация:**

Инженерия информационных систем и технологий

- **3. Квалификация (степень) выпускника:** Бакалавриат
- **4. Форма обучения:** Очная
- **5. Кафедра, отвечающая за реализацию дисциплины:** Кафедра программирования и информационных технологий
- **6. Составители программы:** Чекмарев Андрей Игоревич, старший преподаватель
- **7. Рекомендована:** НМС ф-та компьютерных наук, протокол № 5 от 05.03.2024
- **8. Учебный год:** 2026-2027 **Семестр(ы):** 5

**9**. **Цели и задачи учебной дисциплины:** знакомство студентов с применением баз данных в информационных системах, формирование навыков проектирования и работы с реляционными базами данных.

Основные задачи дисциплины:

- знакомство студентов с различными типами баз данных и их применением в информационных системах;
- изучение принципов реляционных баз данных как наиболее часто используемых на практике;
- изучение принципов моделирования данных с использованием диаграмм «сущность-связь»;
- формированием практических навыков работы с реляционными СУБД посредством языка SQL;
- формирование практических навыков по переносу разработанных реляционных моделей данных в РСУБД (создание схем баз данных);
- практическое знакомство студентов с созданием простейших приложений, работающих с базами данных.

#### **10. Место учебной дисциплины в структуре ООП:**

Дисциплина входит в вариативную часть ООП. Для изучения дисциплины необходимы знания, умения и компетенции, сформированные в процессе освоения дисциплин «Введение в программирование», «Алгоритмы и структуры данных».

#### **11. Планируемые результаты обучения по дисциплине/модулю (знания, умения, навыки), соотнесенные с планируемыми результатами освоения образовательной программы (компетенциями выпускников):**

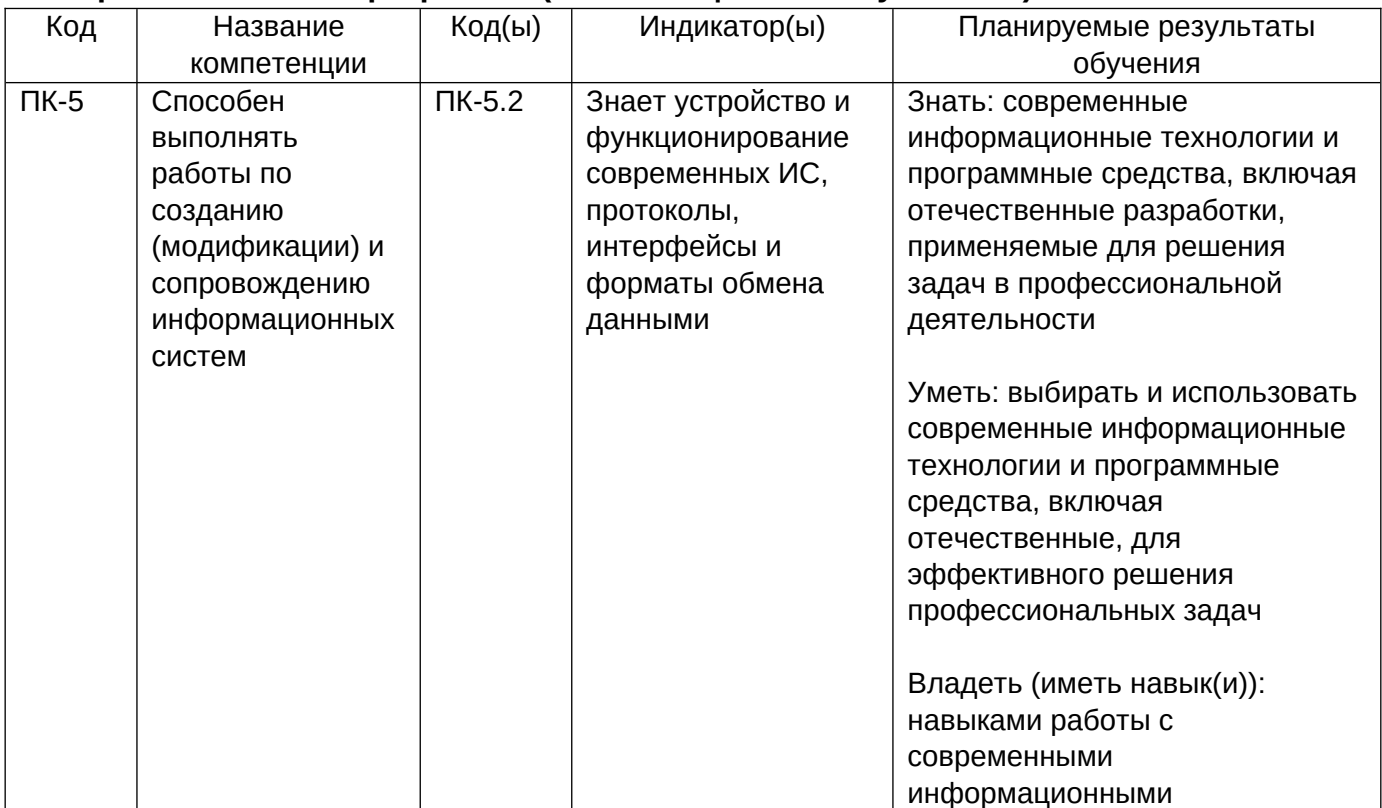

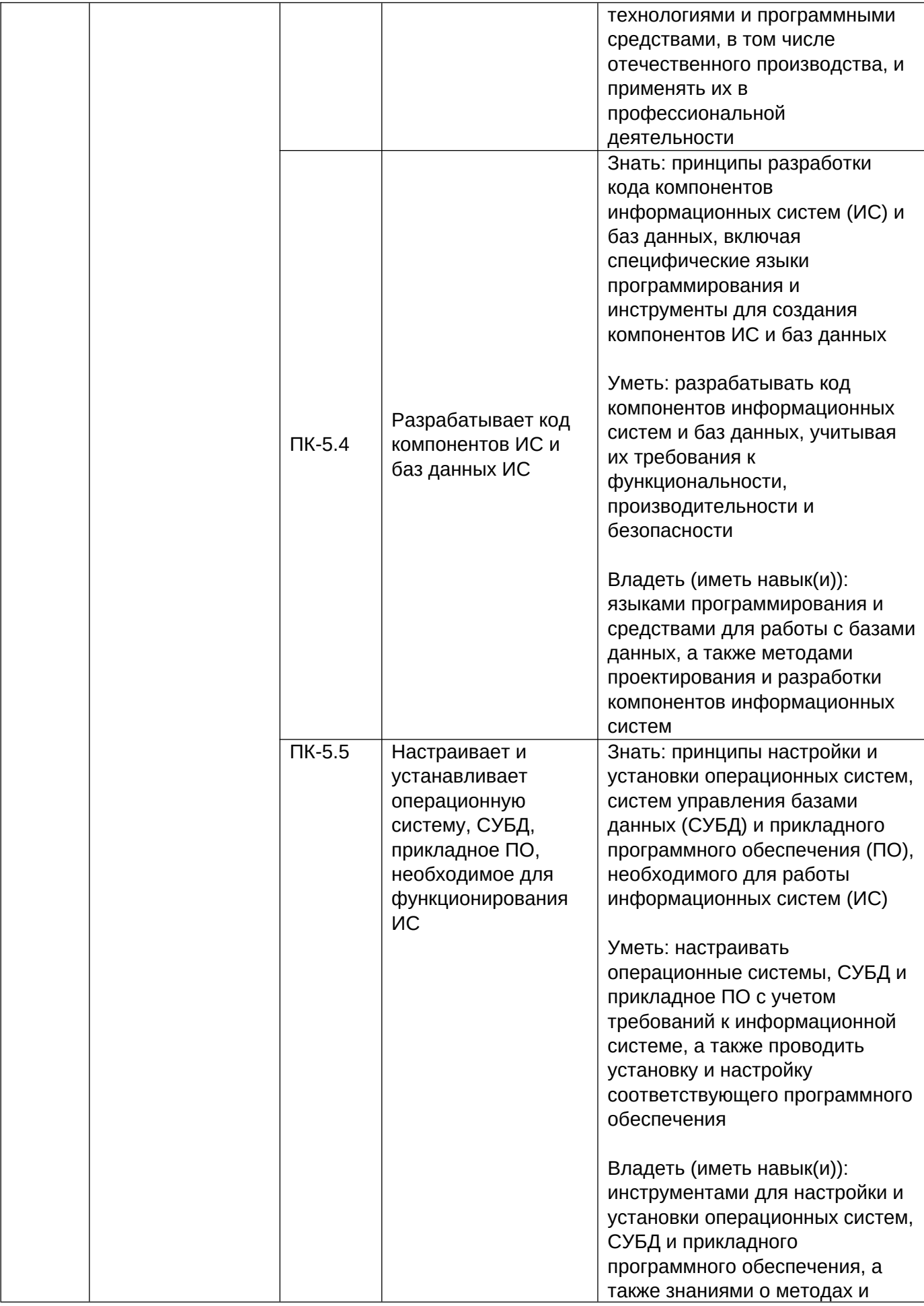

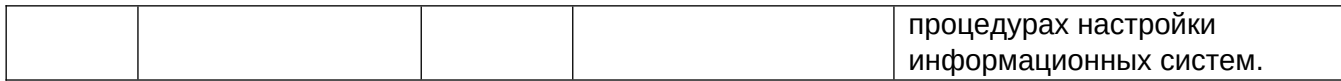

## **12. Объем дисциплины в зачетных единицах/час:** 3/108

## **Форма промежуточной аттестации:** Зачет

## **13. Виды учебной работы**

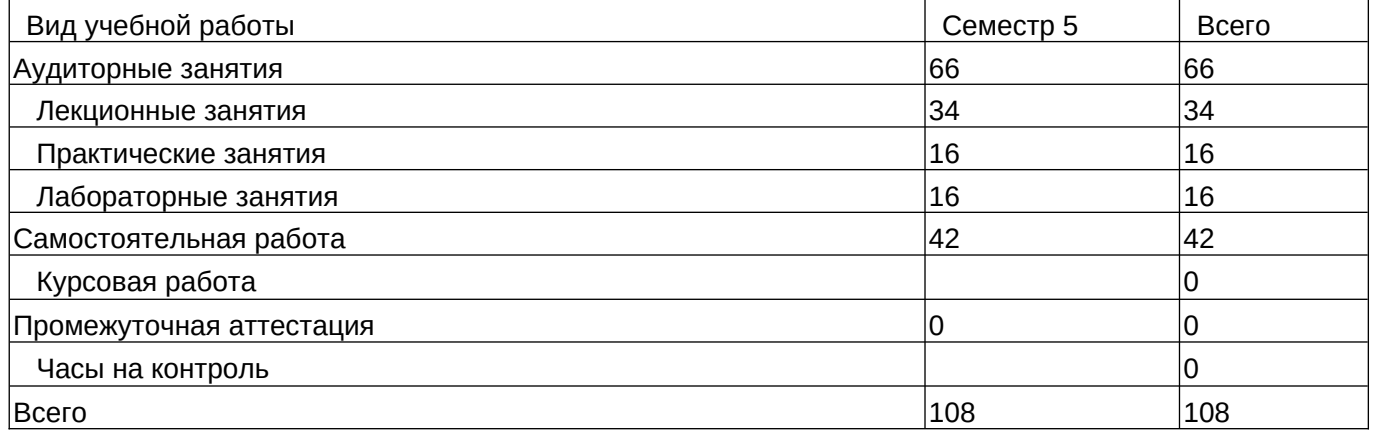

#### **13.1. Содержание дисциплины**

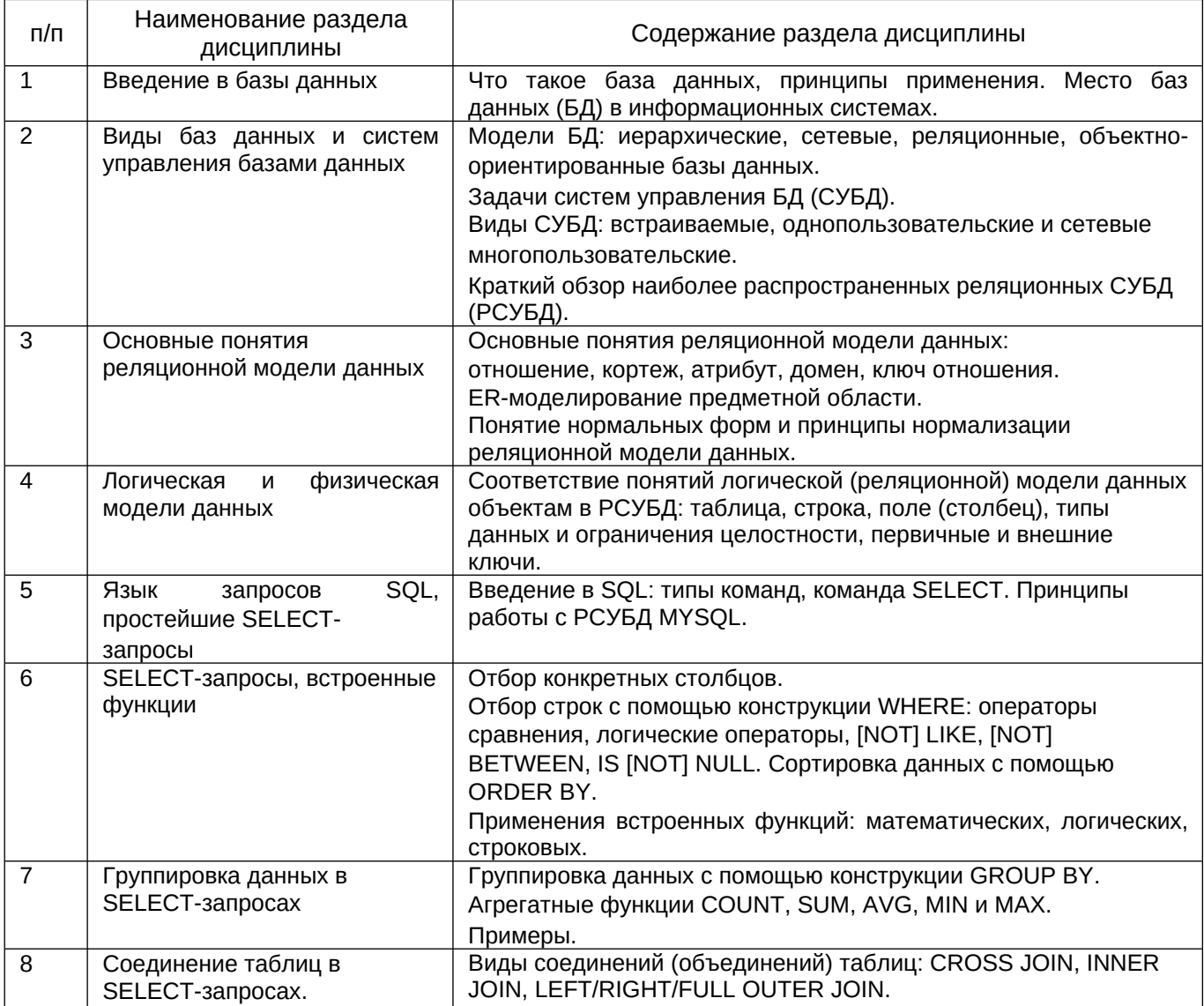

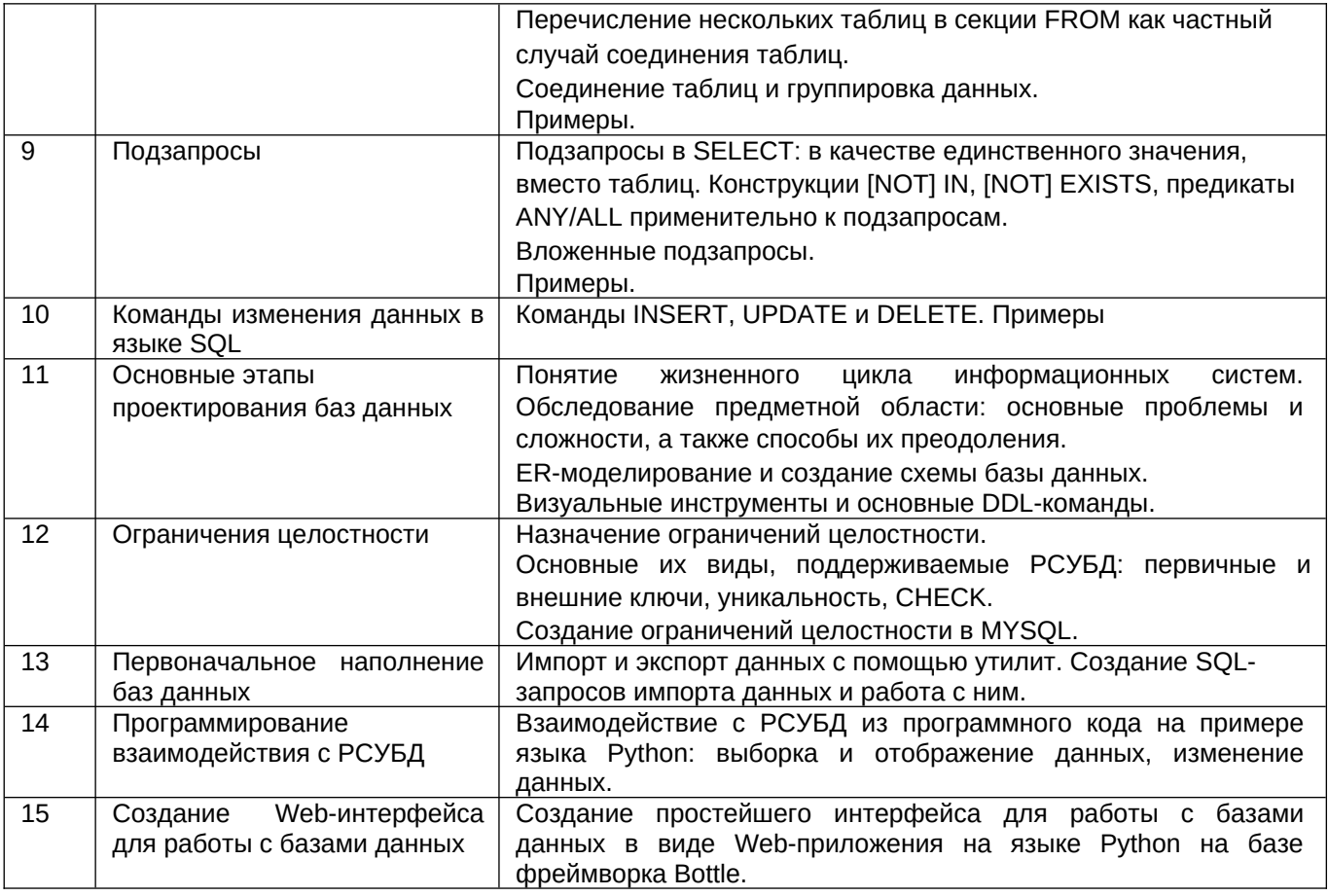

## **13.2. Темы (разделы) дисциплины и виды занятий**

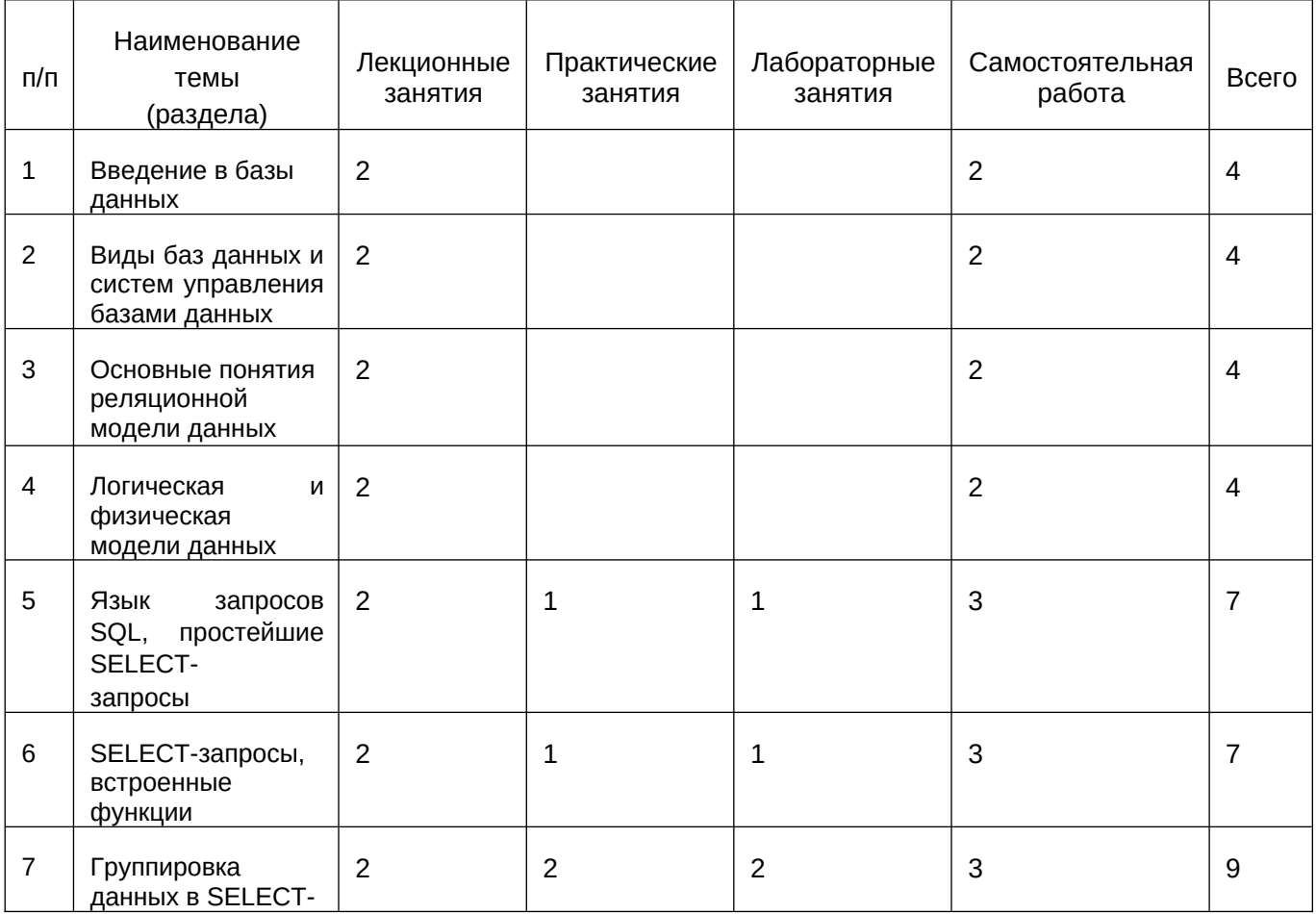

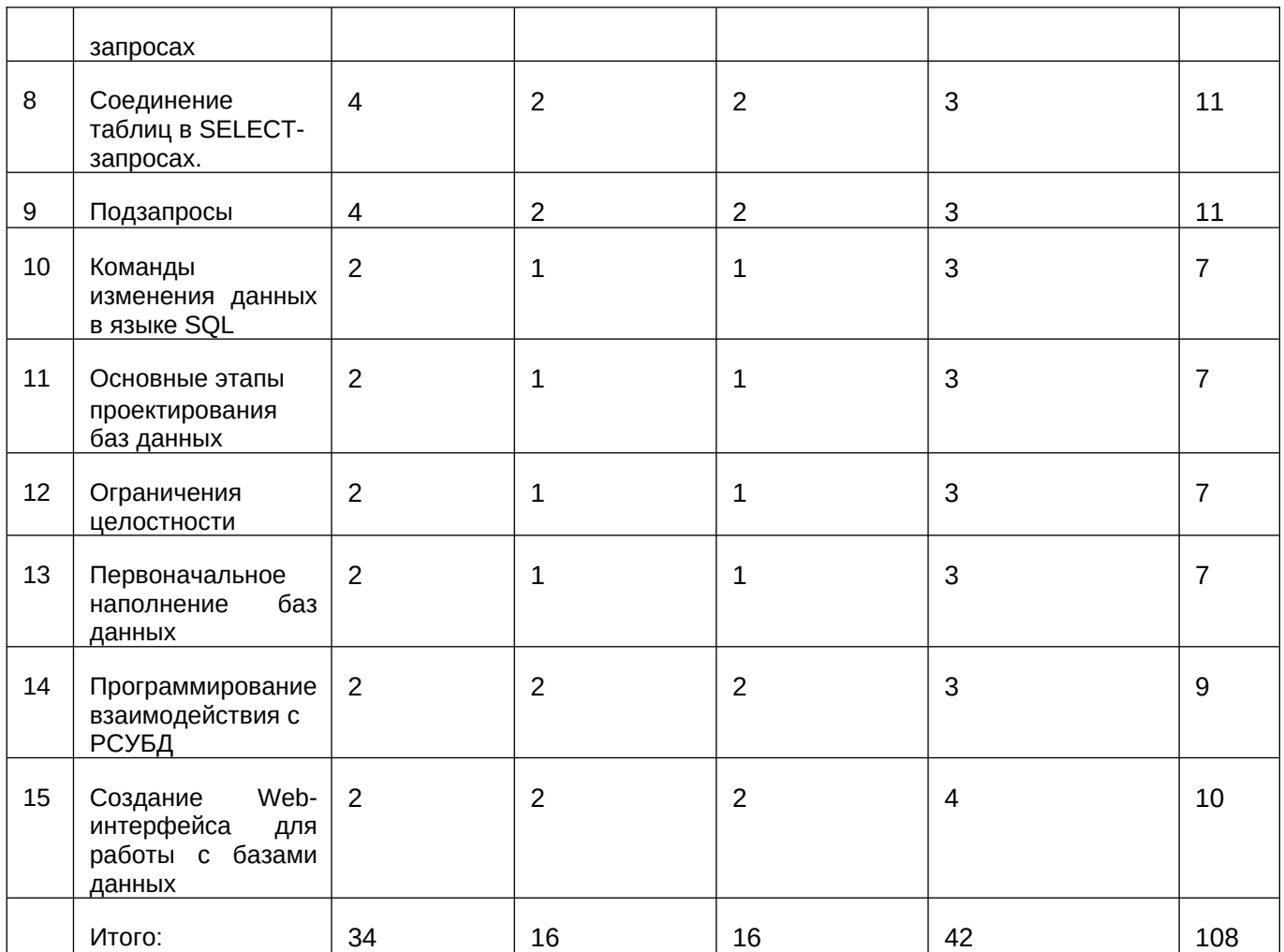

#### **14. Методические указания для обучающихся по освоению дисциплины**

При изучении учебной дисциплины особое внимание следует уделить приобретению навыков решения профессионально-ориентированных задач. Для этого, изучив материал данной темы, надо сначала обязательно разобраться в решениях соответствующих задач, которые рассматривались на практических занятиях, приведены в учебно-методических материалах, пособиях, учебниках, ресурсах Интернета, обратив особое внимание на методические указания по их решению. Затем необходимо самостоятельно решить несколько аналогичных задач из сборников задач, приводимых в разделах рабочей программы, и после этого решать соответствующие задачи из сборников тестовых заданий и контрольных работ.

Закончив изучение раздела, нужно проверить умение ответить на все вопросы программы курса по этой теме (осуществить самопроверку).

Все вопросы, которые должны быть изучены и усвоены, в программе перечислены достаточно подробно. Однако очень полезно составить перечень таких вопросов самостоятельно (в отдельной тетради) следующим образом:

–начав изучение очередной темы программы, выписать сначала в тетради последовательно все перечисленные в программе вопросы этой темы, оставив справа широкую колонку;

–по мере изучения материала раздела (чтения учебника, учебно-методических пособий, конспекта лекций) следует в правой колонке указать страницу учебного

издания (конспекта лекции), на которой излагается соответствующий вопрос, а также номер формулы, которые выражают ответ на данный вопрос.

Указания по выполнению тестовых заданий и контрольных работ приводятся в учебно-методической литературе, в которых к каждой задаче даются конкретные методические указания по ее решению и приводится пример решения.

### **15. Перечень основной и дополнительной литературы, ресурсов интернет, необходимых для освоения дисциплины**

#### а) основная литература:

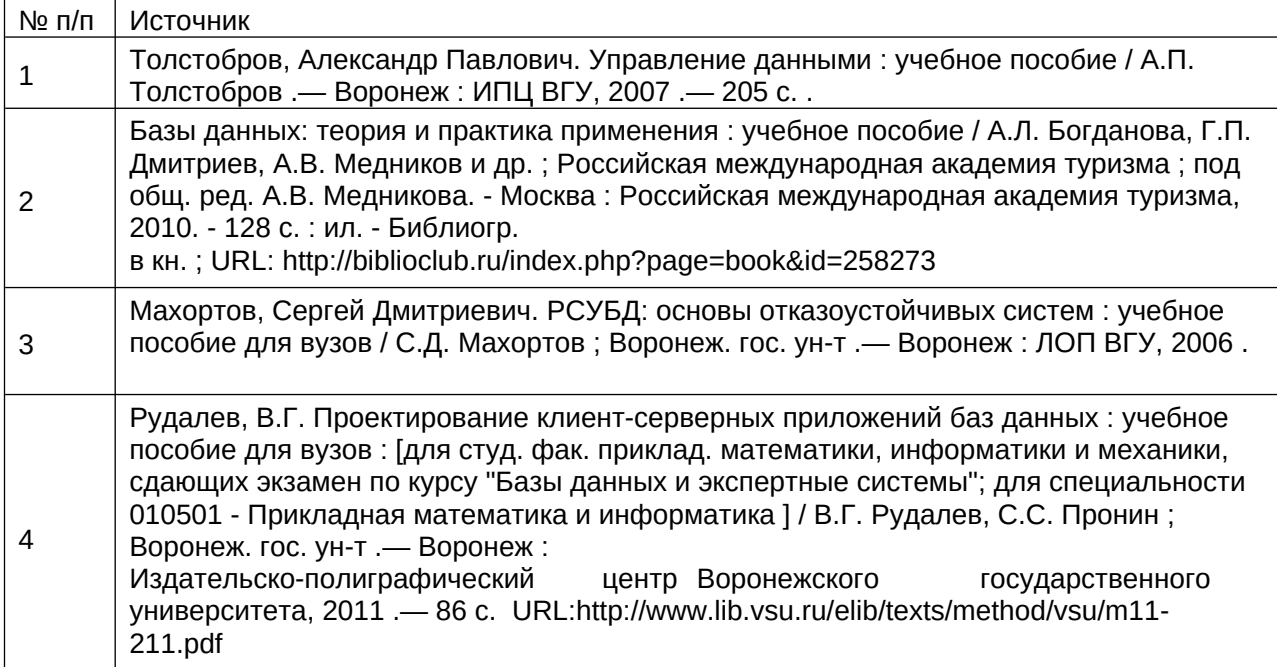

б) дополнительная литература:

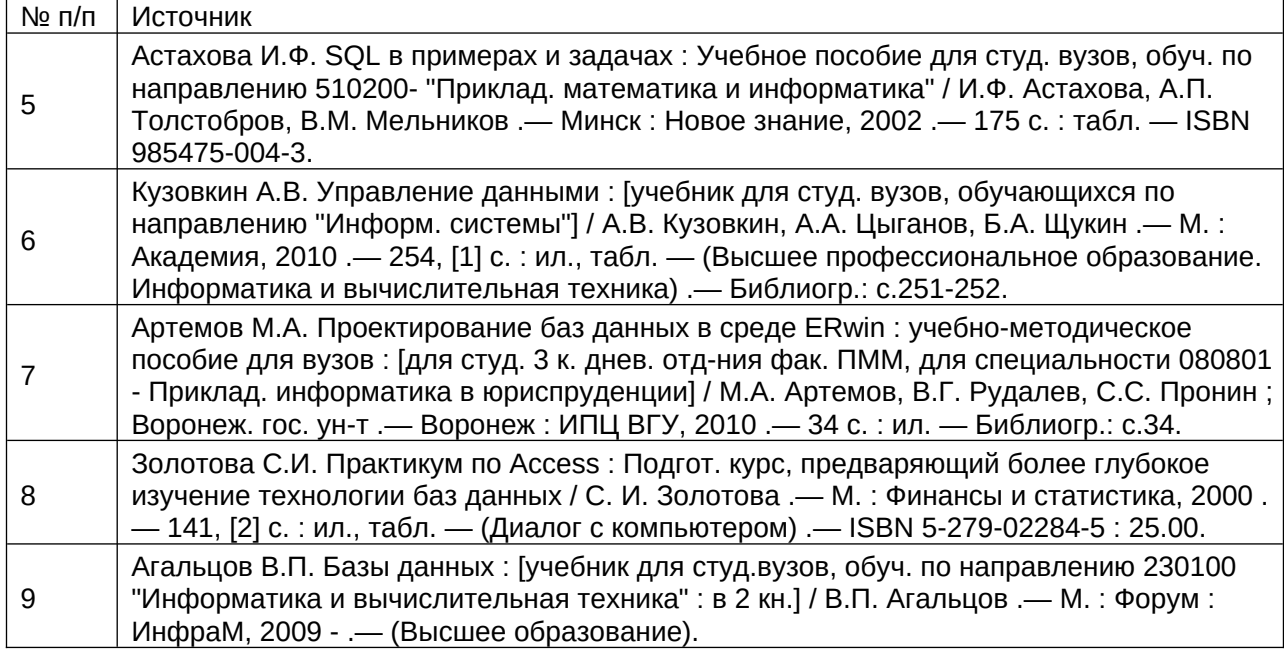

в) информационные электронно-образовательные ресурсы:

№ п/п Источник

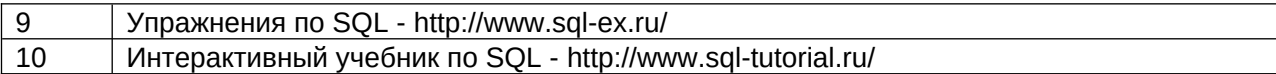

#### **16 Перечень учебно-методического обеспечения для самостоятельной работы**

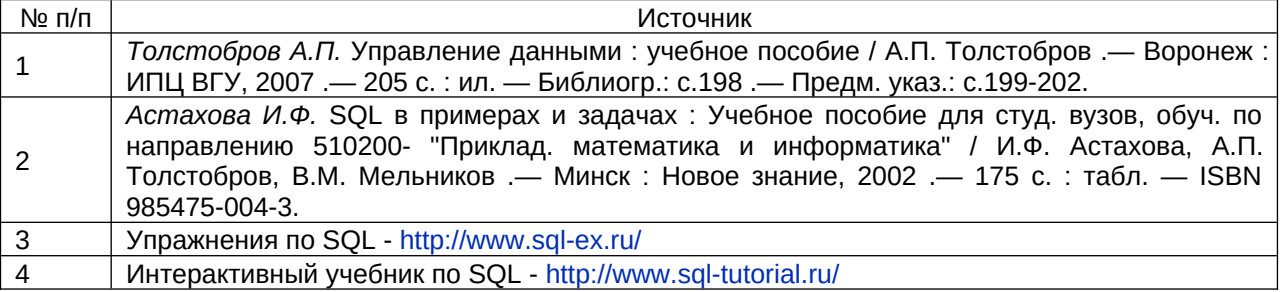

#### **17. Информационные технологии, используемые для реализации учебной дисциплины, включая программное обеспечение и информационно-справочные системы (при необходимости):**

Программное обеспечение (Microsoft Office, MySQL, MySQL Workbench, Python, Microsoft VSCode).

#### **18. Материально-техническое обеспечение дисциплины:**

1. Учебная аудитория для занятий лекционного типа № 292. ПК-Intel-G3420, рабочее место преподавателя: проектор, видео-коммутатор, специализированная мебель: доска меловая 1 шт., столы 31 шт., стулья 64 шт.; выход в Интернет, доступ к фондам учебнометодической документации и электронным изданиям.

2. Компьютерный класс №4 (ауд. 382). ПК на базе IntelCore2Duo 2,8ГГц, ОЗУ 2ГБ, диск 160Gb – 30 шт. Специализированная мебель: доска маркерная 1 шт., столы 22 шт., стулья 44 шт.; рабочее место преподавателя: проектор, видеокоммутатор. В классе находится точка доступа беспроводной сети для доступа в Интернет и к учебно-методическим материалам, расположенным на внутренних серверах факультета

#### **19. Оценочные средства для проведения текущей и промежуточной аттестаций**

Порядок оценки освоения обучающимися учебного материала определяется содержанием следующих разделов дисциплины:

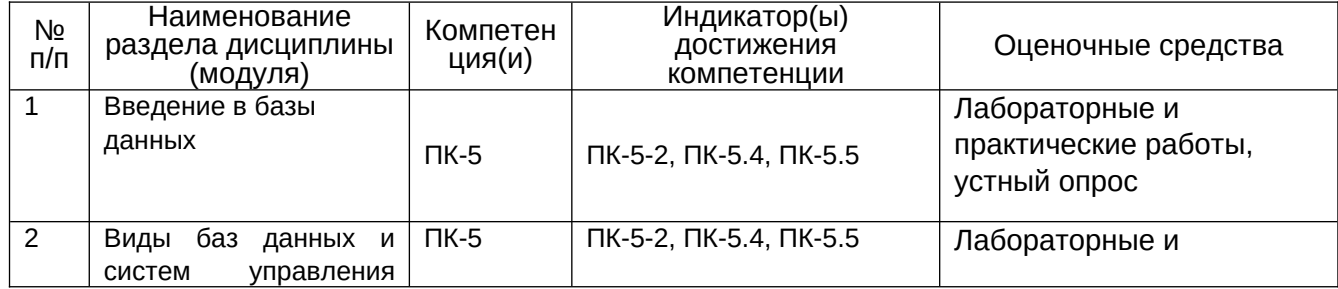

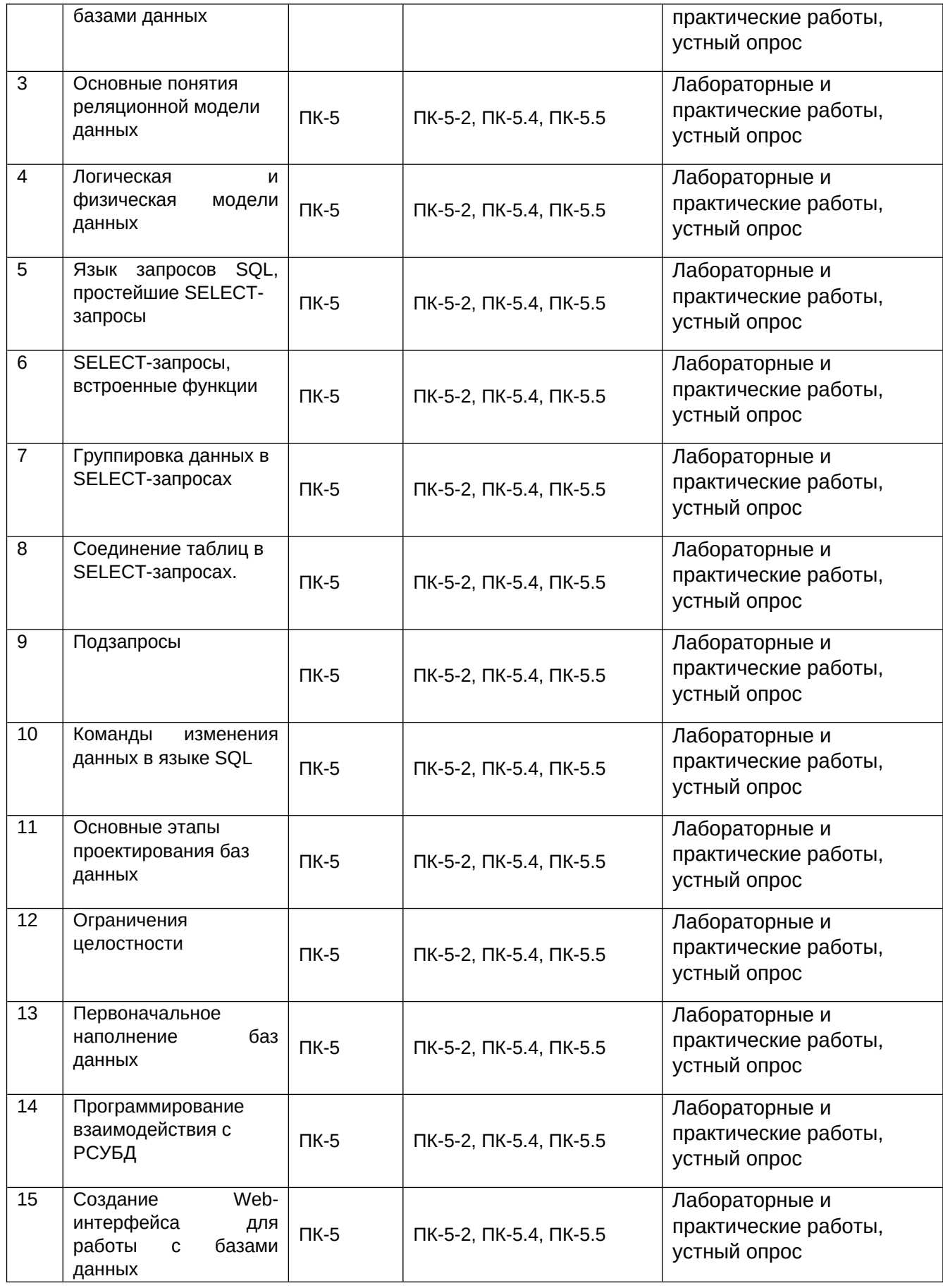

Промежуточная аттестация

Форма контроля – зачет

Оценочные средства для промежуточной аттестации – контрольные вопросы, практические и лабораторные работы

#### **20 Типовые оценочные средства и методические материалы, определяющие процедуры оценивания**

#### **20.1 Текущий контроль успеваемости**

Оценка знаний, умений и навыков, характеризующая этапы формирования компетенций в рамках изучения дисциплины осуществляется в ходе текущей и промежуточной аттестаций.

Текущая аттестация проводится в соответствии с Положением о текущей аттестации обучающихся по программам высшего образования Воронежского государственного университета. Текущая аттестация проводится в форме *тестирования.* Критерии оценивания приведены выше.

Промежуточная аттестация проводится в соответствии с Положением о промежуточной аттестации обучающихся по программам высшего образования.

Контрольно-измерительные материалы промежуточной аттестации включают в себя теоретические вопросы, позволяющие оценить уровень полученных знаний и/или практическое(ие) задание(я), позволяющее(ие) оценить степень сформированности умений и(или) навыков, и(или) опыт деятельности лингвиста. При оценивании используются количественные шкалы оценок. Критерии оценивания приведены выше.

#### **20.1.1 Перечень вопросов к экзамену:**

- 1. Понятие базы данных. Место БД в информационных системах.
- 2. Виды баз данных и систем управления базами данных.
- 3. Реляционная модель данных.
- 4. Обзор РСУБД MYSQL.
- 5. Язык запросов SQL, команда SELECT.
- 6. Оператор LIKE и RLIKE (в СУБД MYSQL).
- 7. Встроенные функции языка SQL.
- 8. Группировка данных в SQL-запросах.
- 9. Соединение в SQL-запросах.
- 10.Подзапросы в SQL-запросах.
- 11.Команды изменения данных (INSERT, UPDATE, DELETE).
- 12.Основные этапы проектирования БД.
- 13.Обследование предметной области перед проектированием БД.
- 14.Ограничения целостности в РСУБД.
- 15.Принципы программное взаимодействие с СУБД.
- 16.Модуль для доступа к РСУБД в Python.
- 17.Принципы создания Web-интерфейсов к БД.
- 18.Практические аспекты создания Web-интерфейсов к БД.

#### **20.1.2 Примеры практических и лабораторных заданий**

Часть лабораторных работ состоят в написании запросов из базы данных различной информации по предложениям студентов или преподавателя. Примеры таких запросов:

- 1.Найти сотрудников, имя которых начинается и заканчивается на одну и ту же букву. Упорядочить по коду сотрудника.
- 2.Найти наиболее часто встречающиеся имена сотрудников.
- 3.Посчитать, сколько сотрудников имеют зарплату большую средней зарплаты в организации, а сколько меньшую.
- 4.Найти клиентов, у которых не было заказов в указанном году

На других лабораторных занятиях студенты должны проектировать схемы баз данных для предлагаемых преподавателем (или самими студентами) предметных областей. Одной и таких БД является прототип БД для учета успеваемости студентов. Схему данной БД необходимо создать в СУБД MySQL и заполнить произвольными данными.

#### **20.2 Промежуточная аттестация**

Для оценивания результатов обучения на зачете используется 2балльная шала: «зачтено», «незачтено».

Соотношение показателей, критериев и шкалы оценивания результатов обучения.

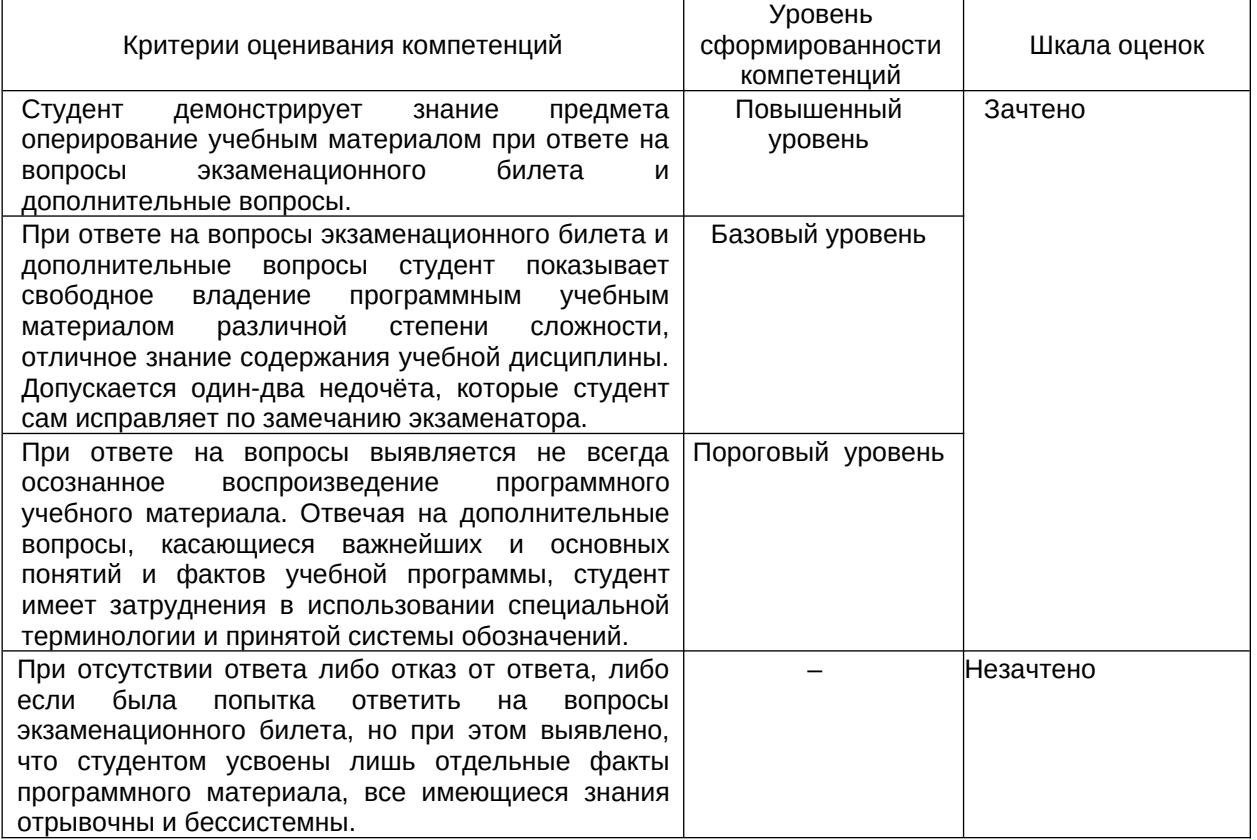

#### **20.3. Приведённые ниже задания рекомендуется использовать при проведении диагностических работ для оценки остаточных знаний по дисциплине**

## **К какому типу относят СУБД: MySQL, PostgreSQL, Oracle**

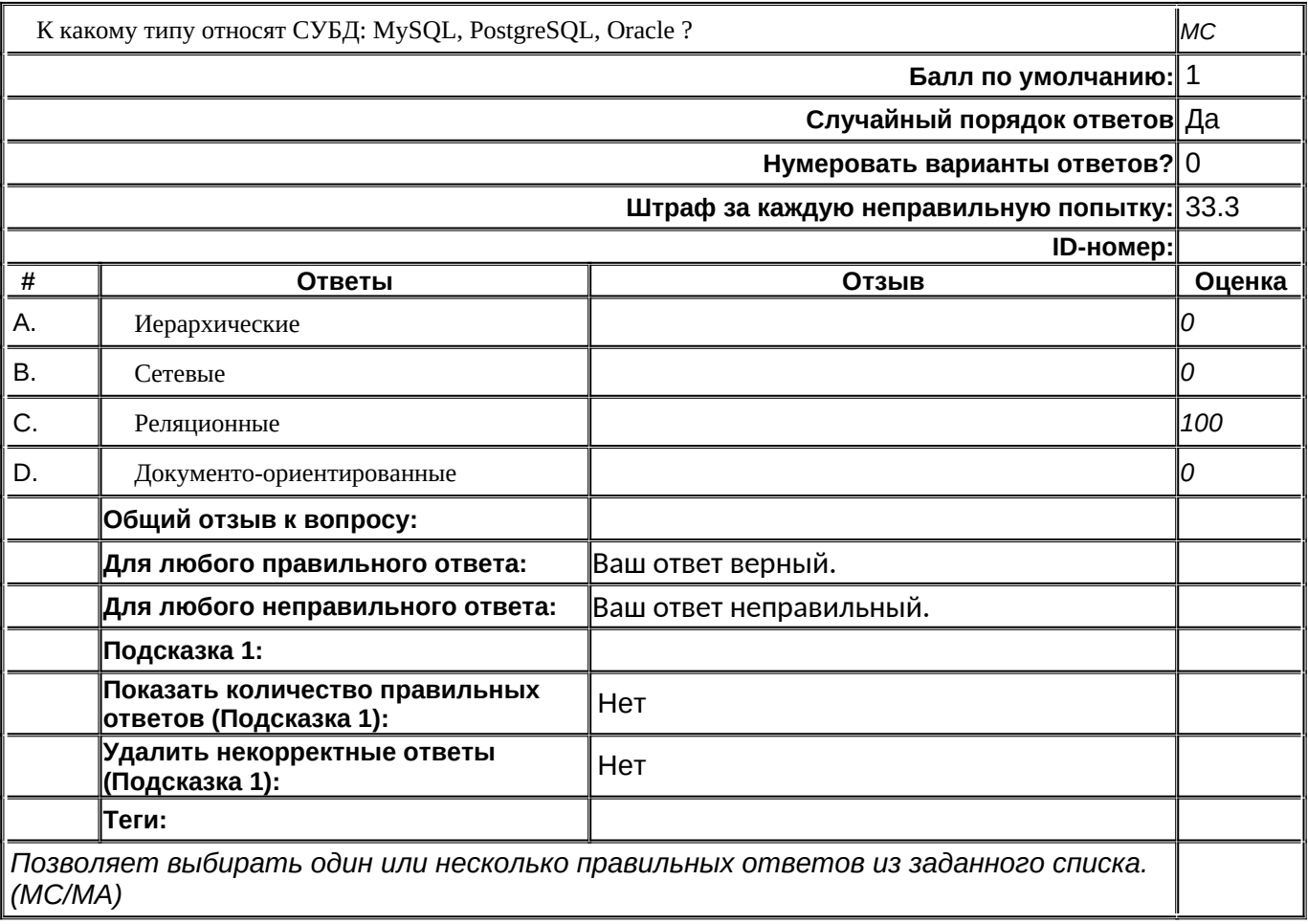

# **Какие из перечисленных требований не относится к транзакиям СУБД**

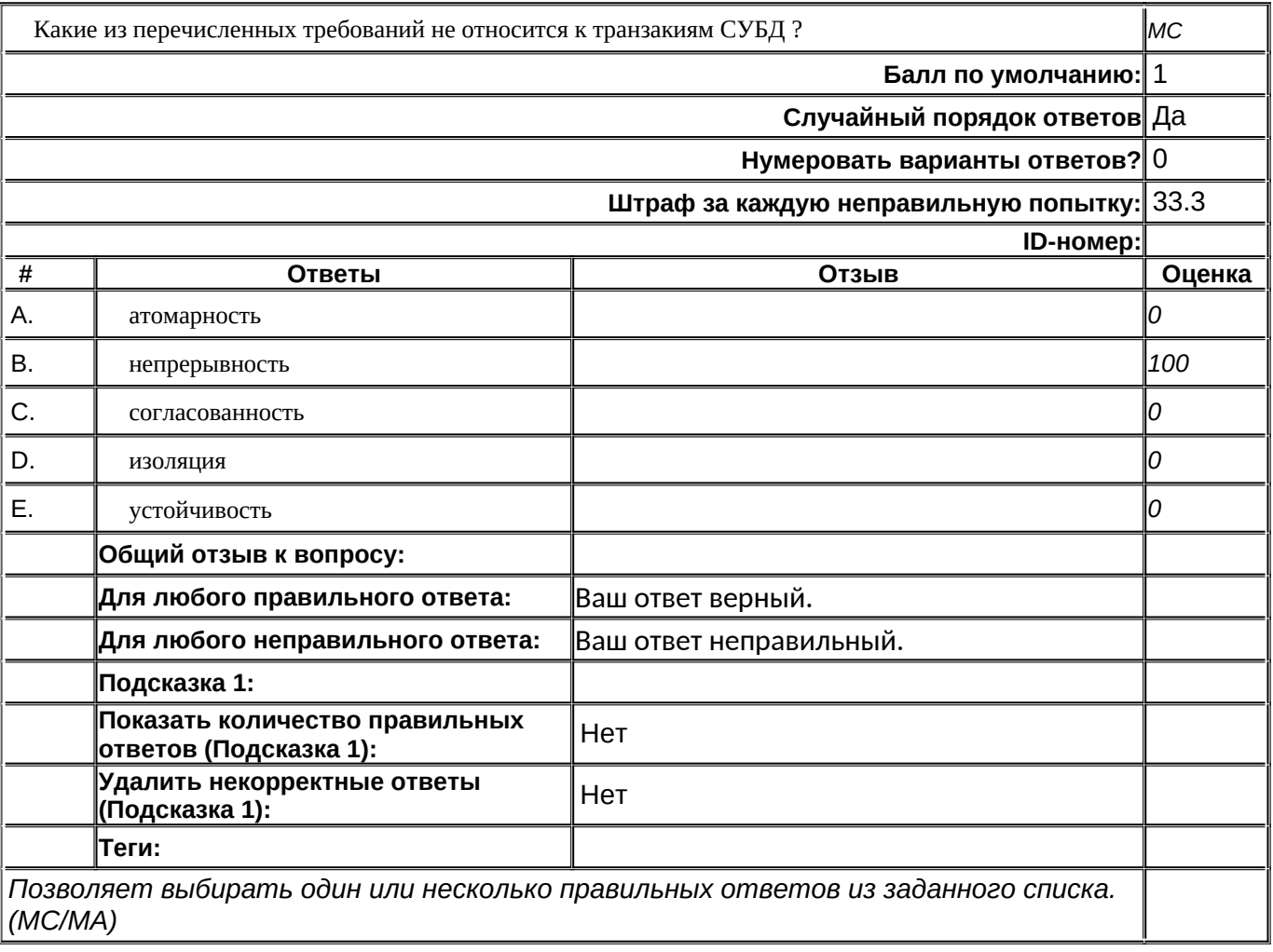

#### **Какое из этих утверждений верно для уникального ключа реляционной БД, но не верно для первичного ключа**

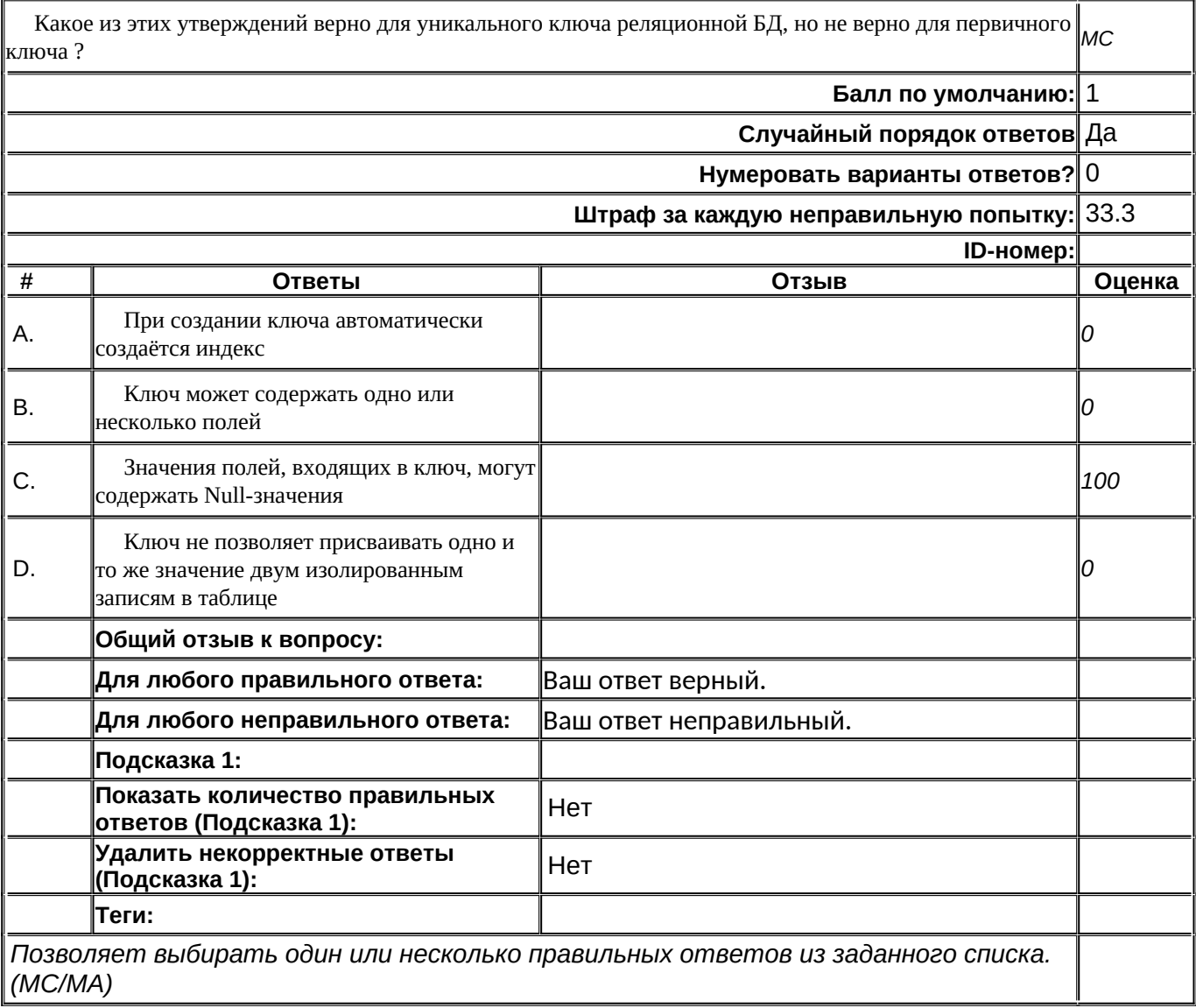

### **Какой уровень отсутствует в трёхуровневой архитектуре приложений для работы с БД**

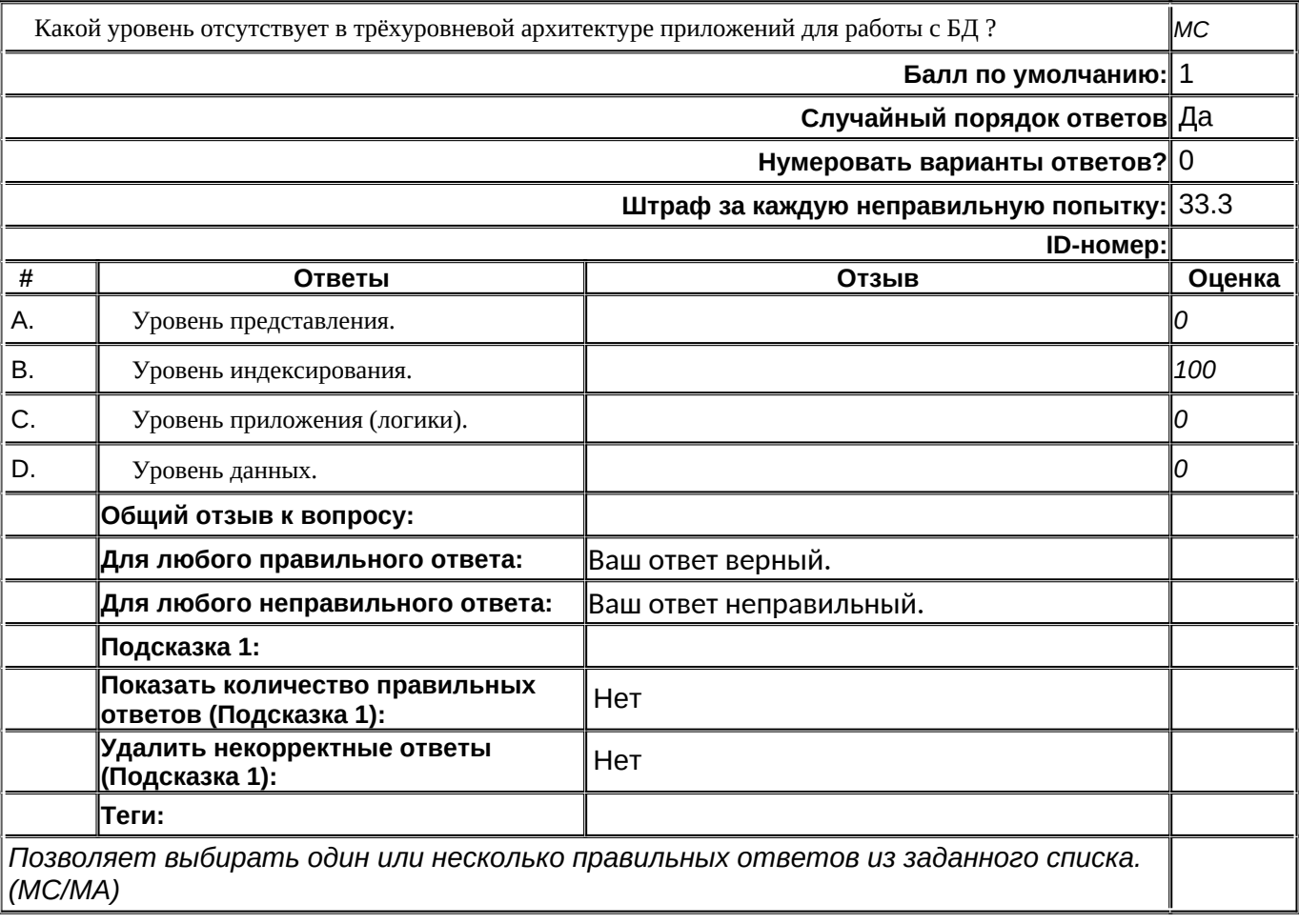

# **Основная особенность реляционной БД:**

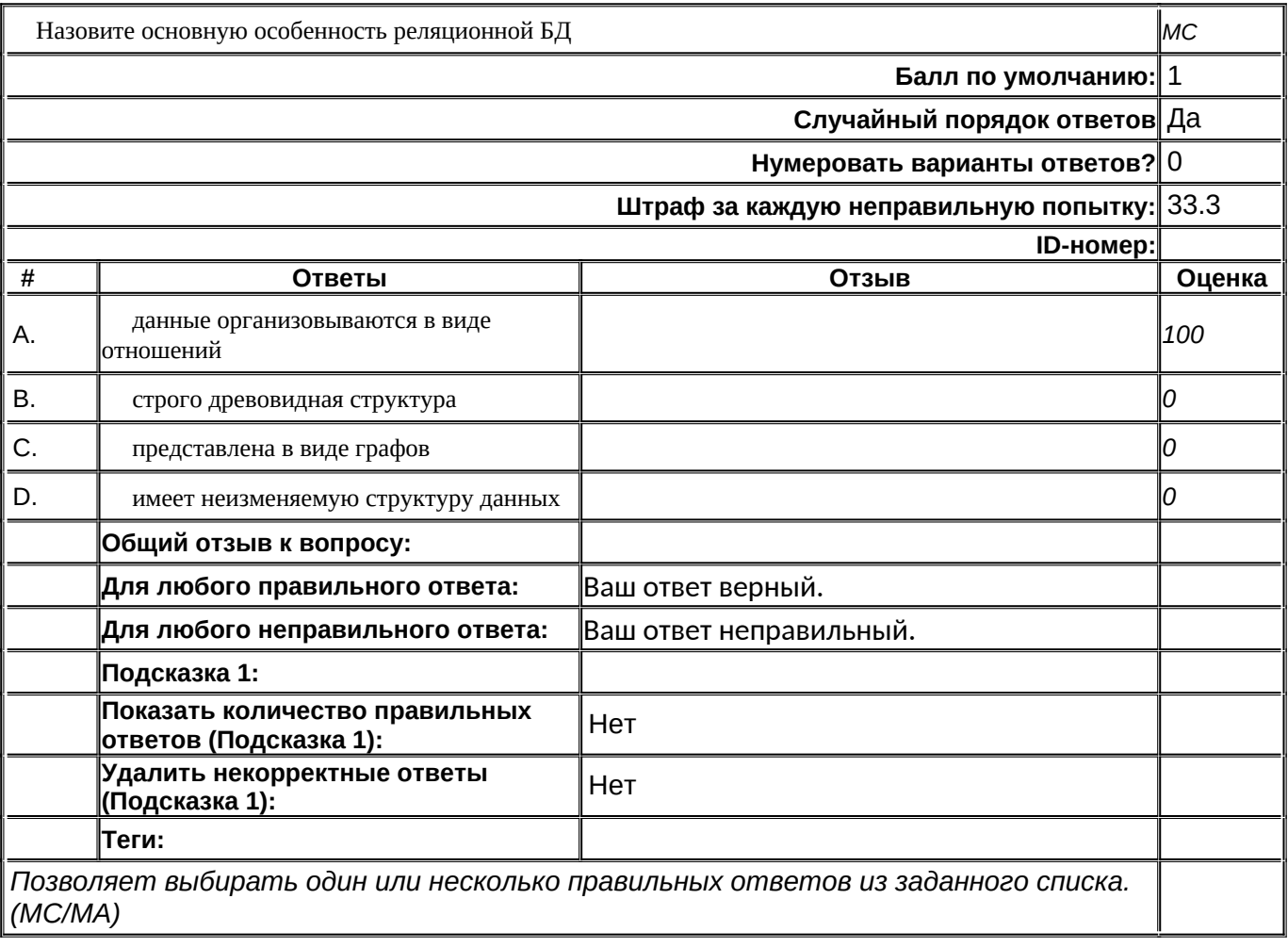

# **Системами управления базами данных (СУБД) называют**

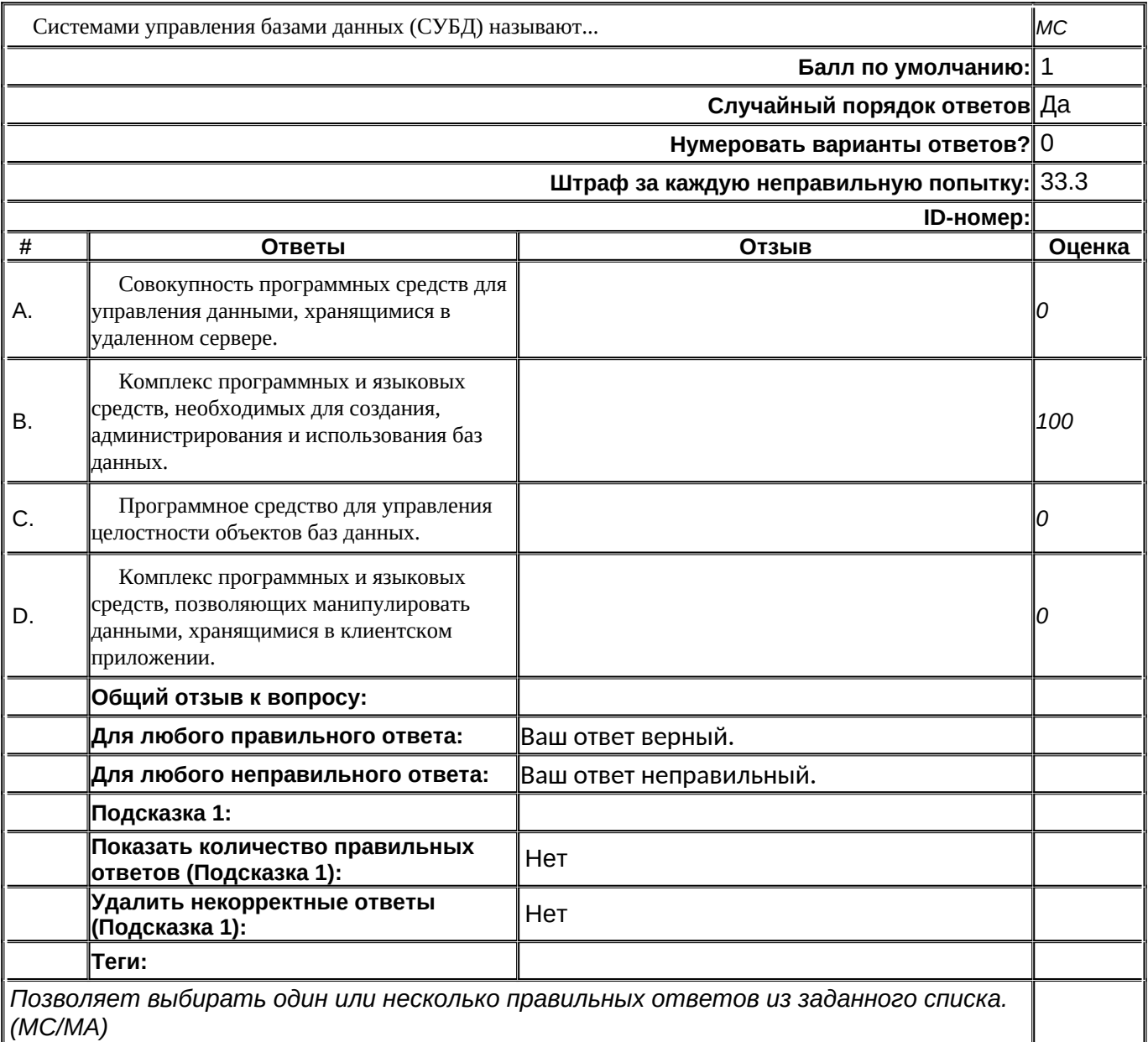

# **Слово Null в БД используется для обозначения**

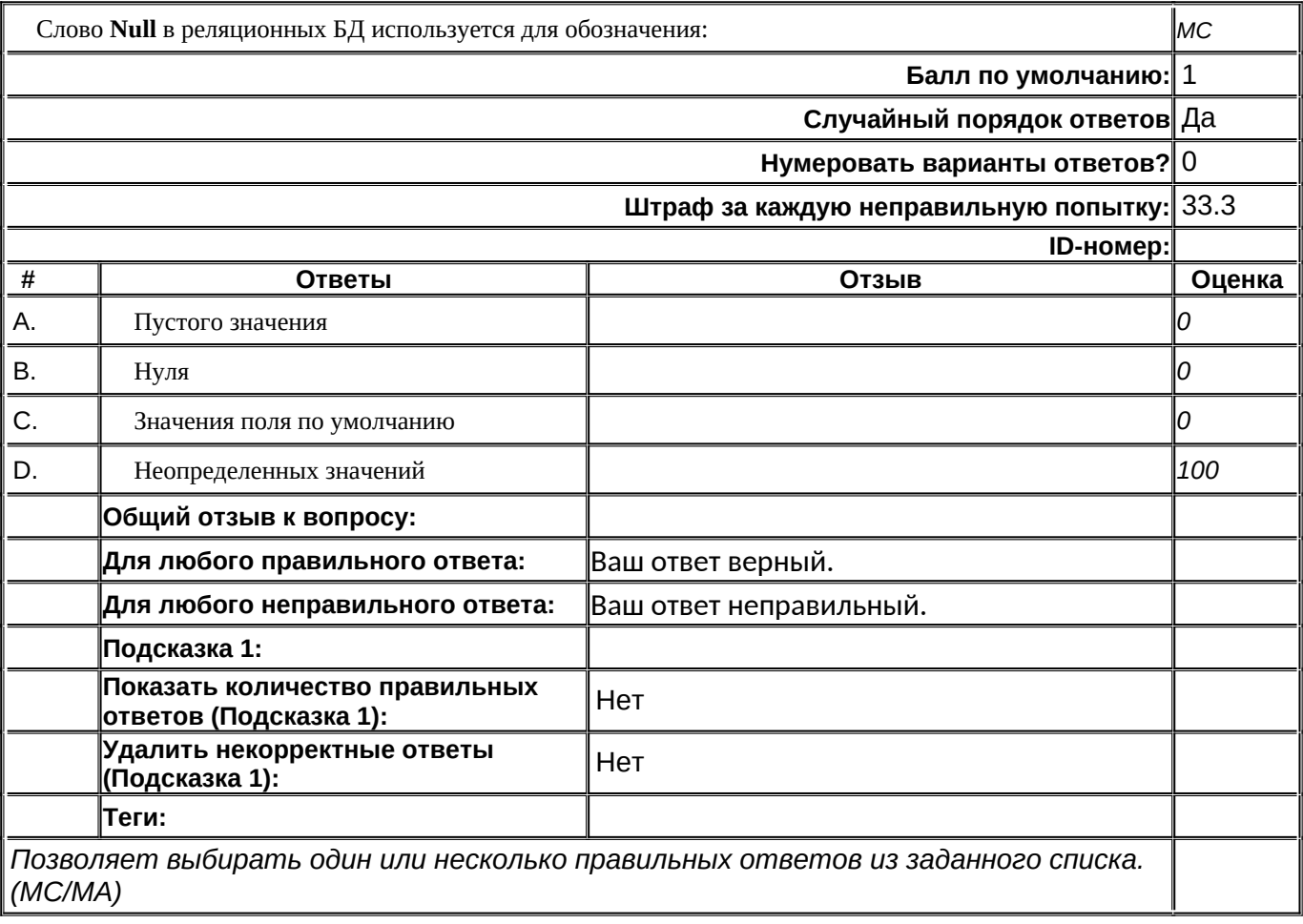

# **Что содержится в каждой строке таблицы реляционной БД**

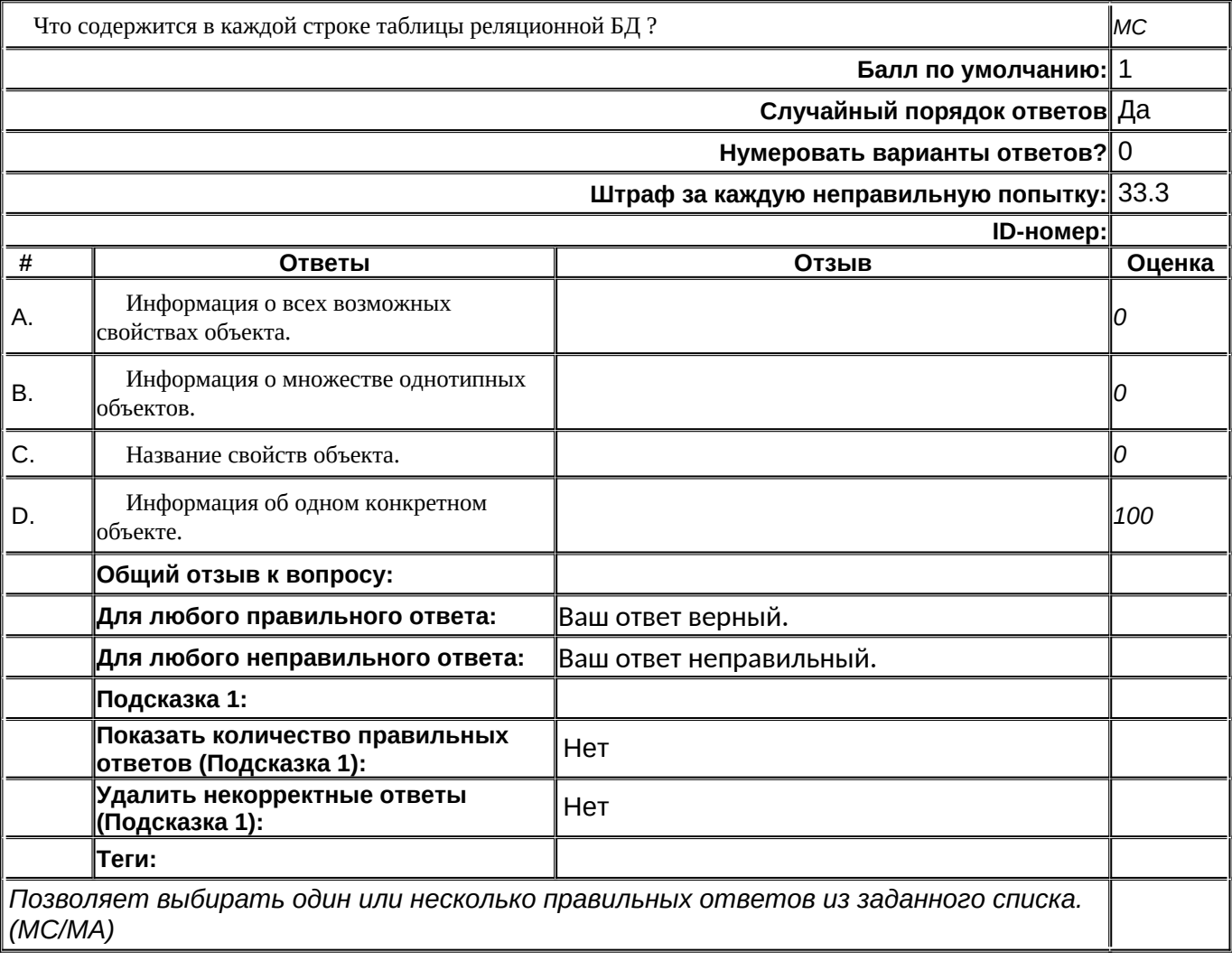

# **Что такое внешний ключ в реляционной БД**

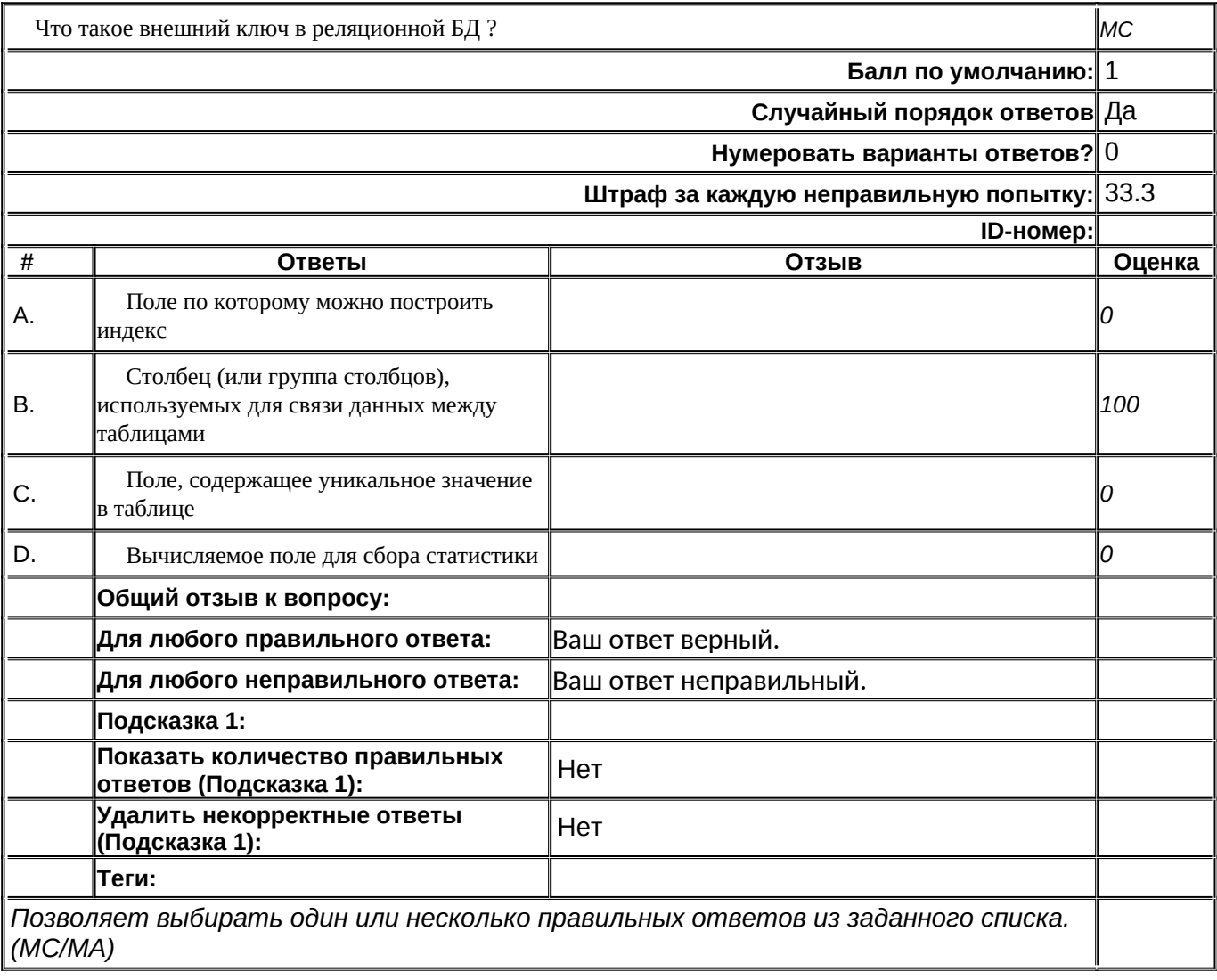

# **Что такое домен в реляционной БД**

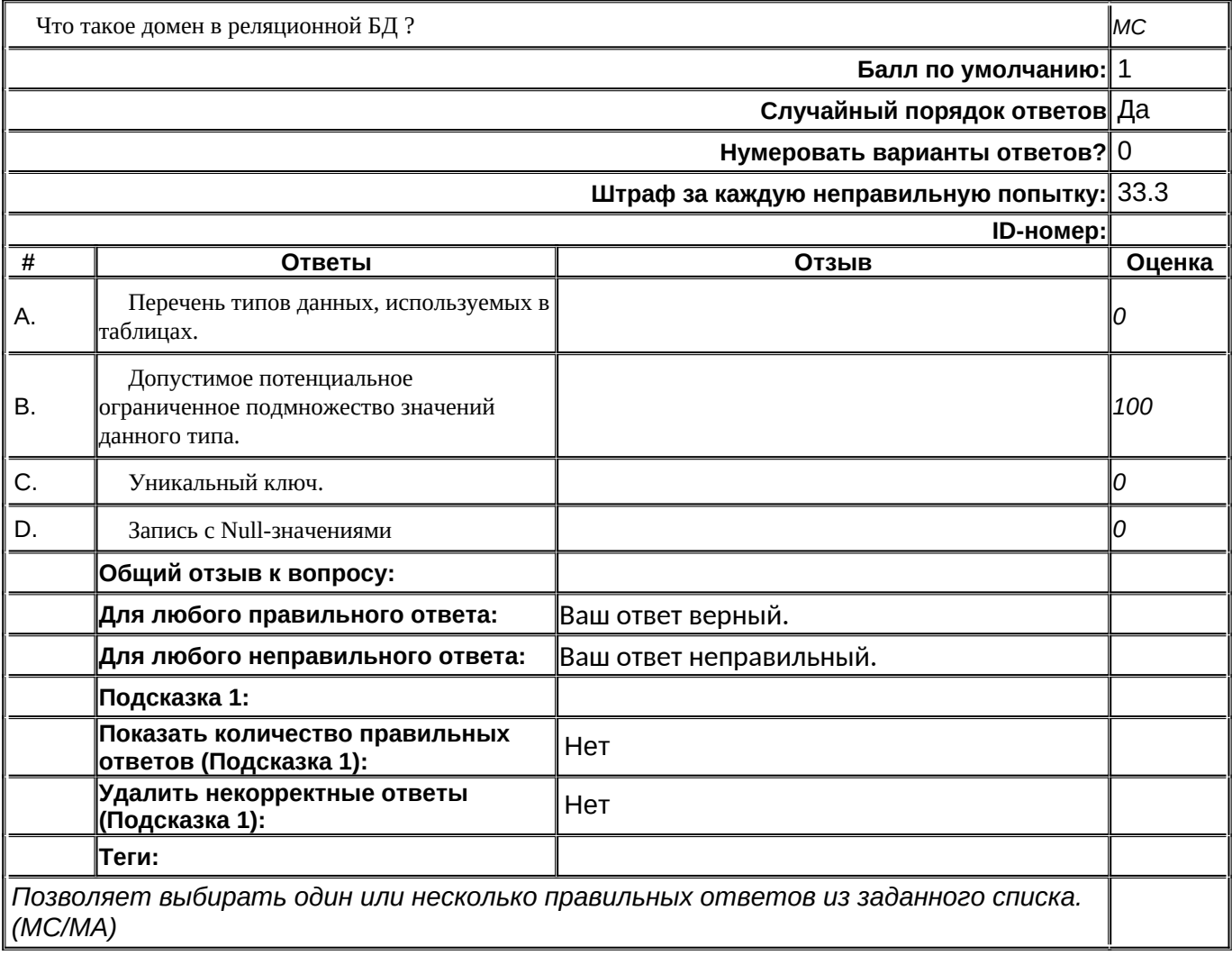

# **Что такое индекс в реляционной БД**

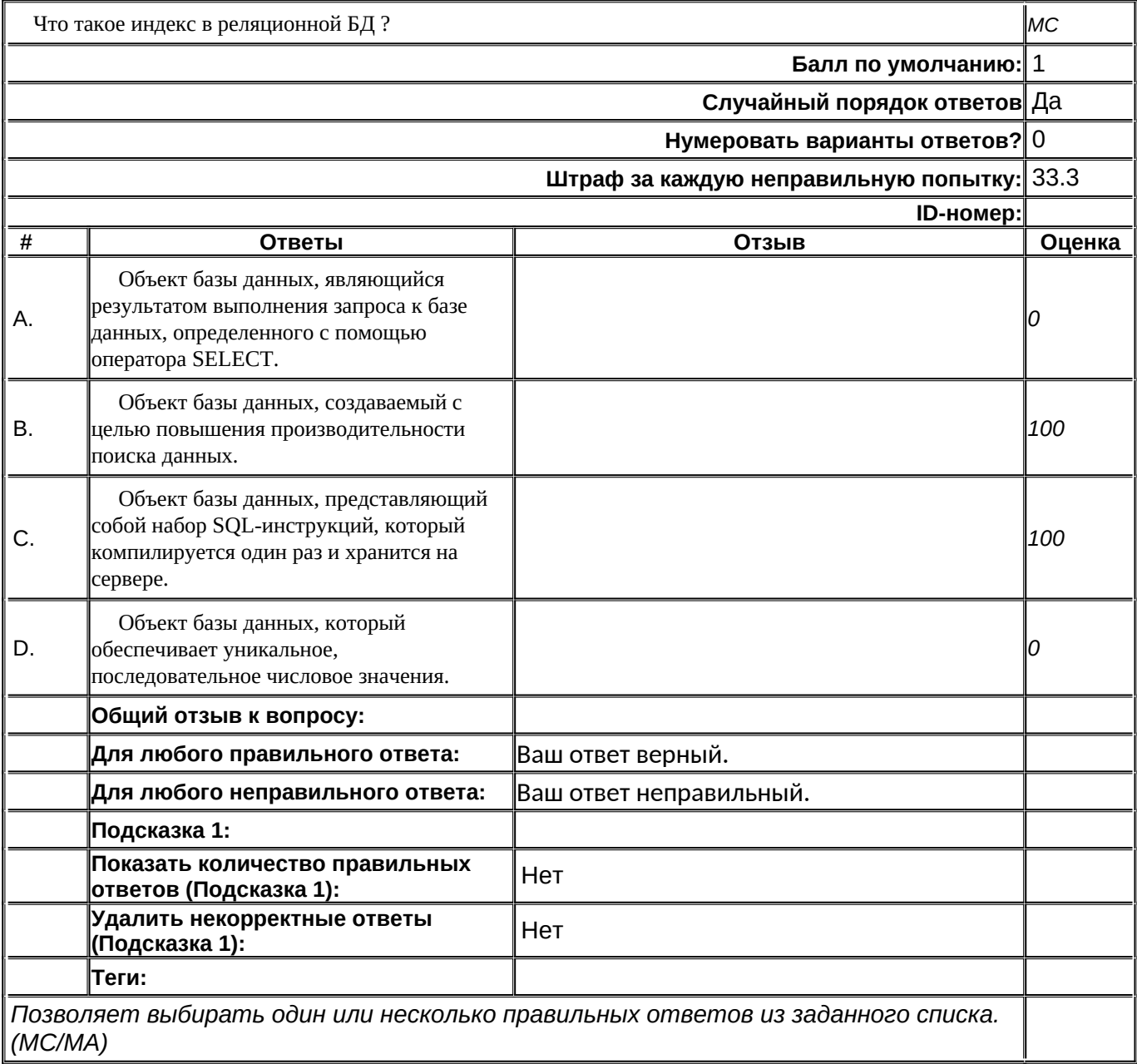

# **Что такое кортеж в реляционной БД**

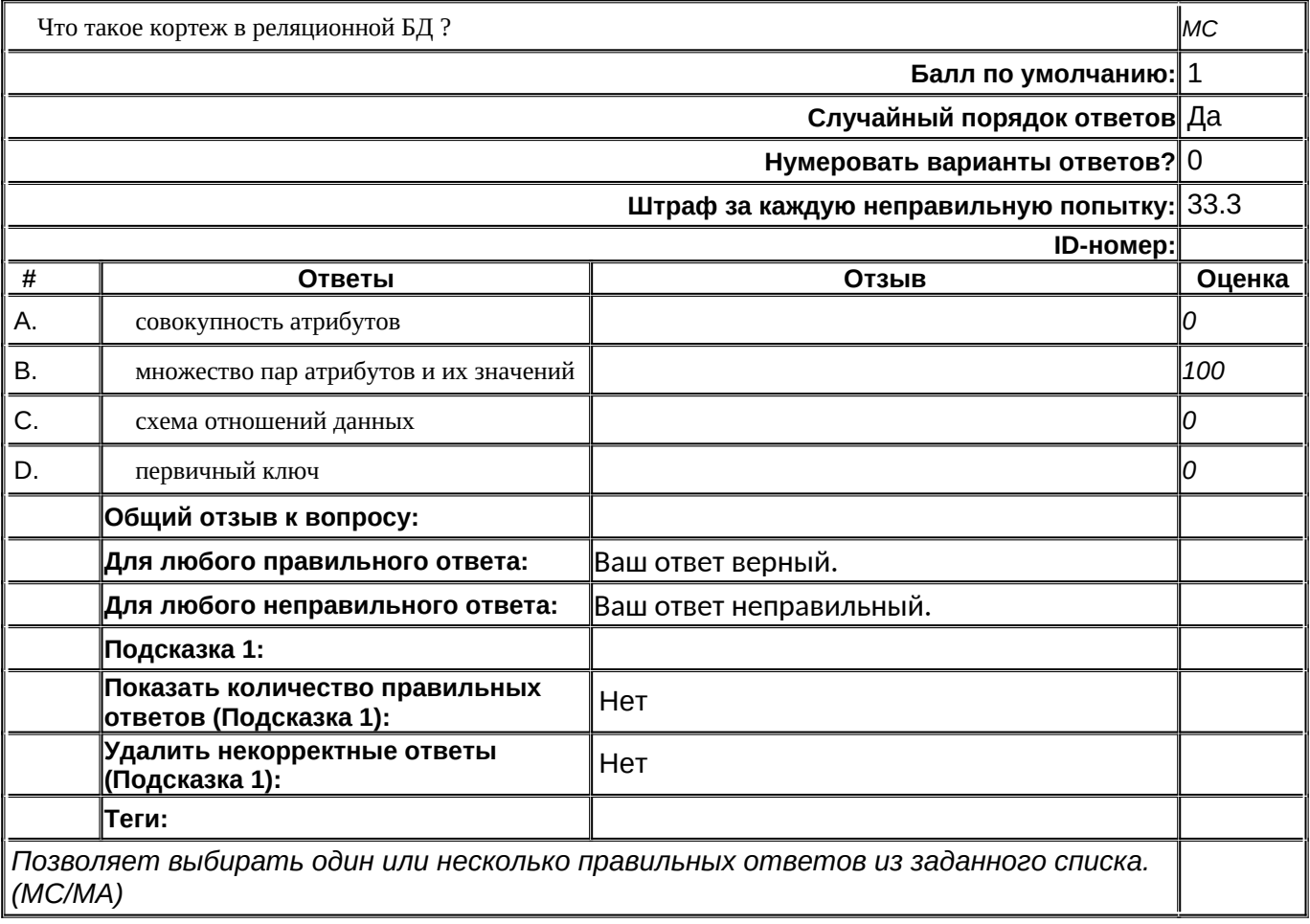

# **Что такое первичный ключ в реляционной БД**

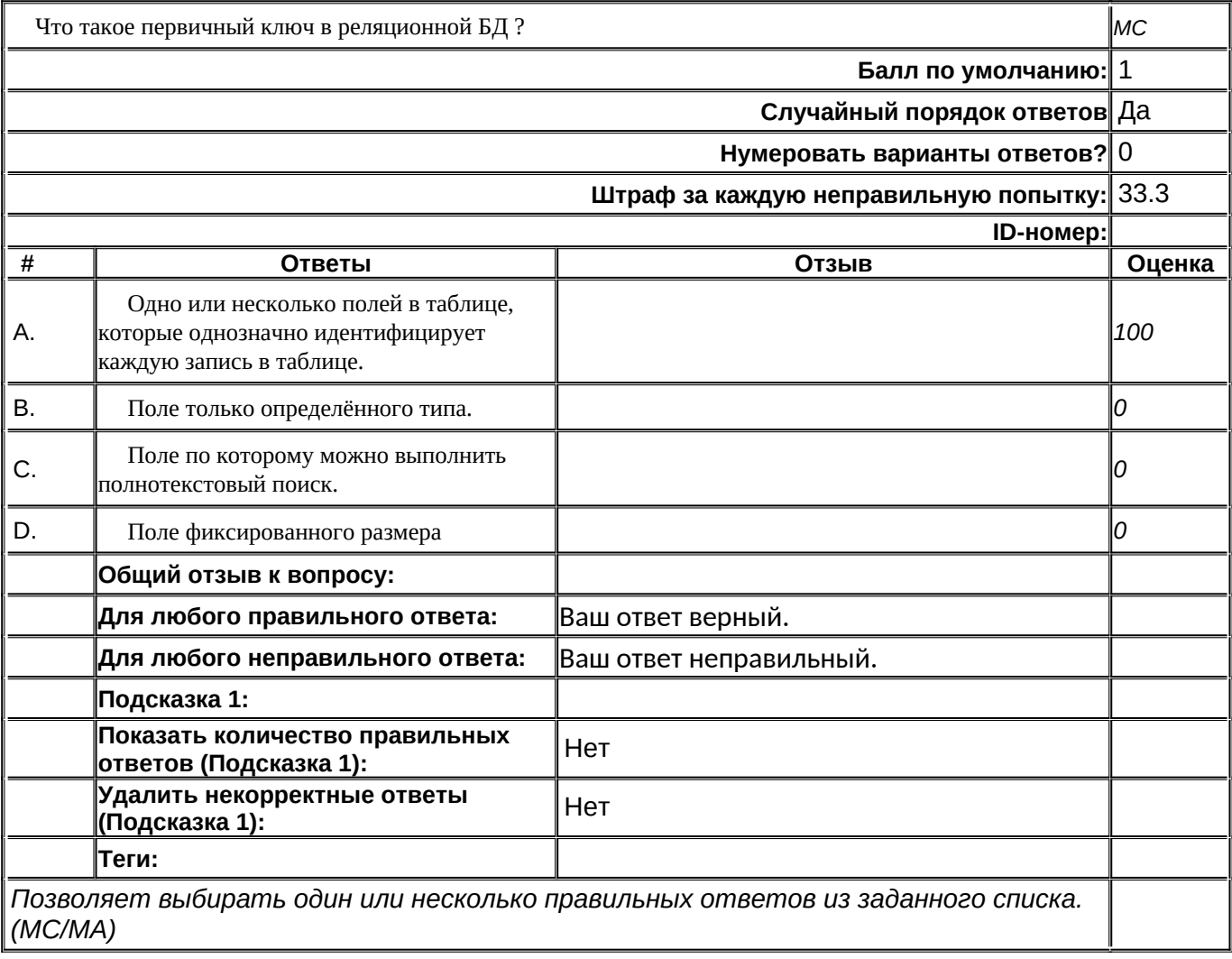

# **Что такое представление (VIEW) в реляционной БД**

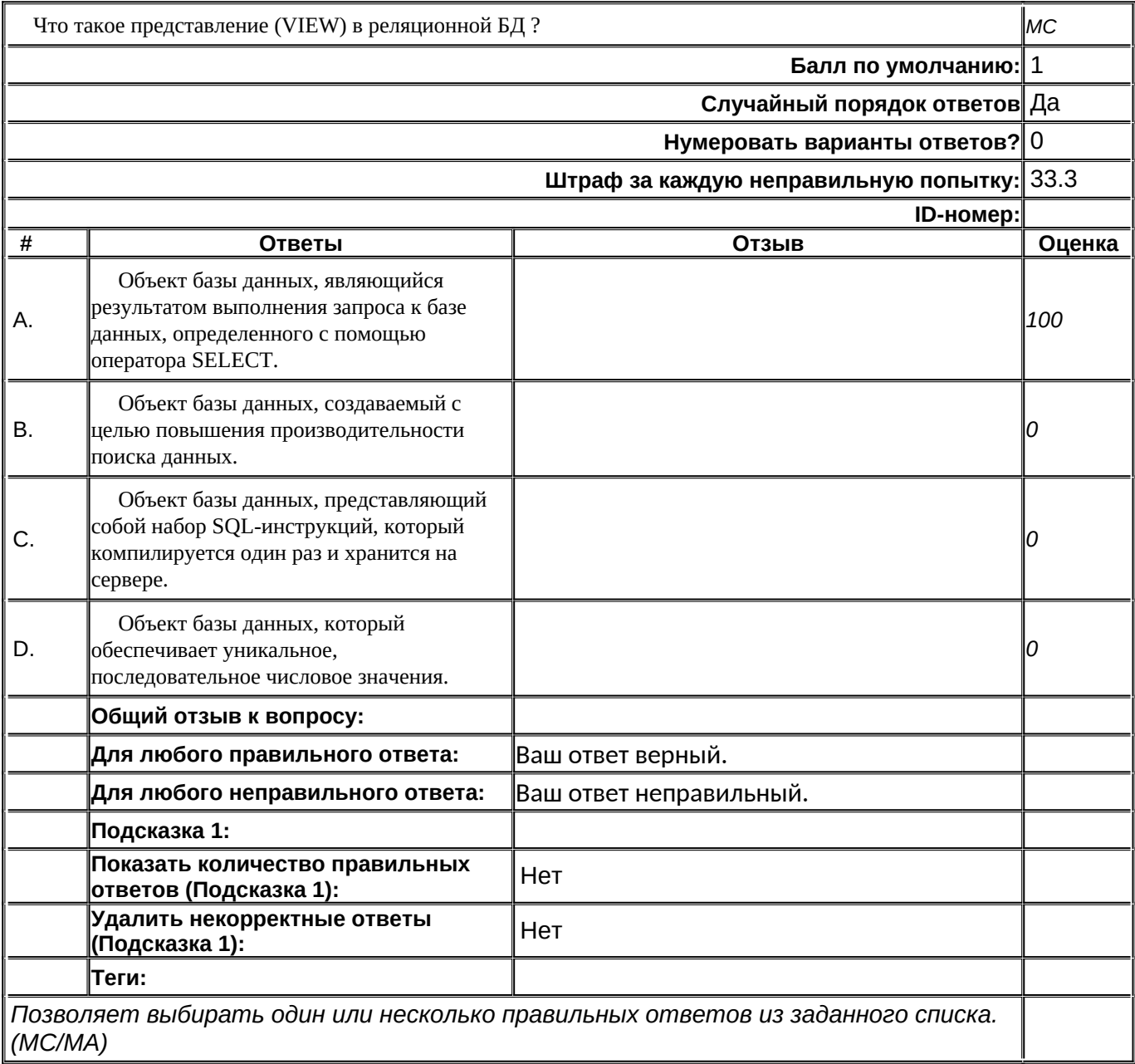

# **Что такое хранимая процедура в реляционной БД**

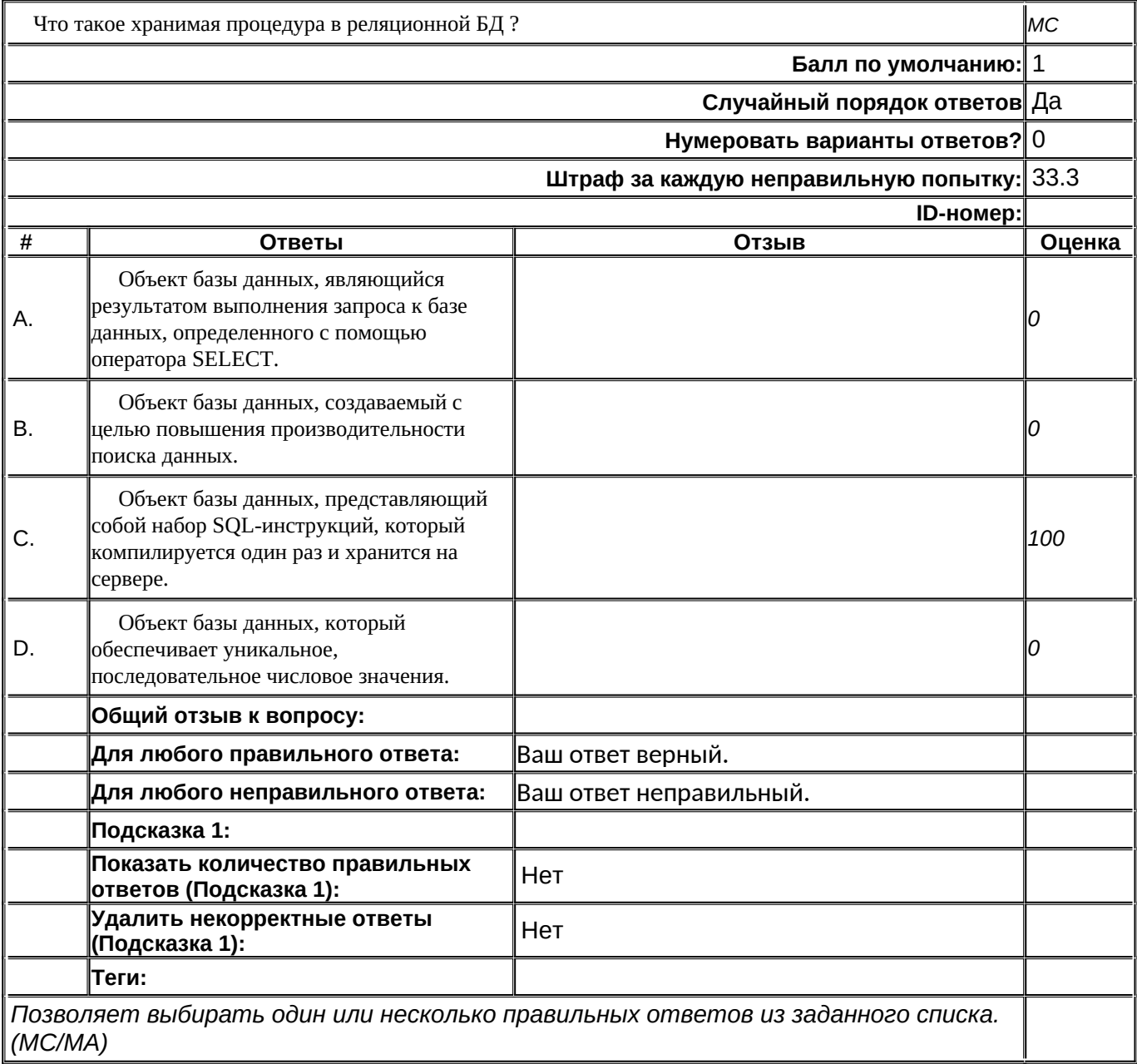

## **top/По умолчанию для ФОС\_09.03.04 Программная инженерия/ОПК-6/Проектирование баз данных/Проектирование баз данных//задания с коротким ответом**

### **Как в реляционной БД называется объект, создаваемый с целью повышения производительности поиска данных**

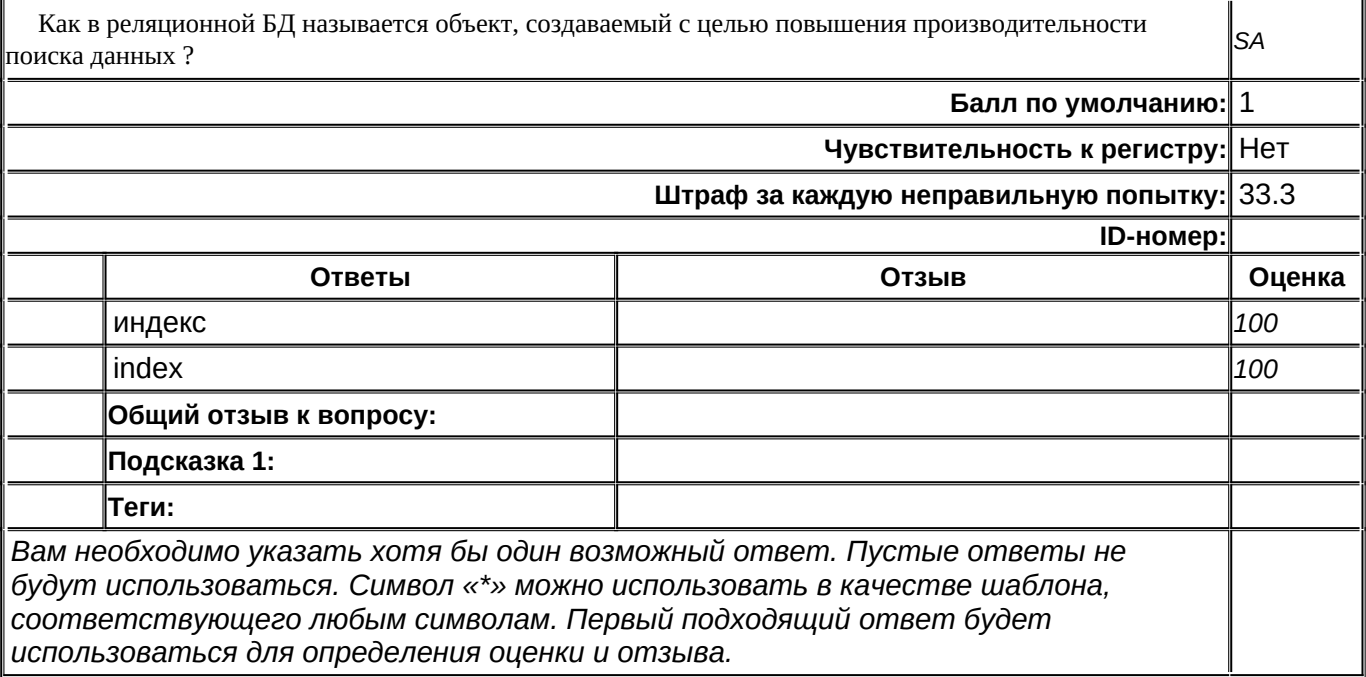

### **Как в реляционной БД называется объект, являющийся результатом выполнения запроса к базе данных, определенного с помощью оператора SELECT**

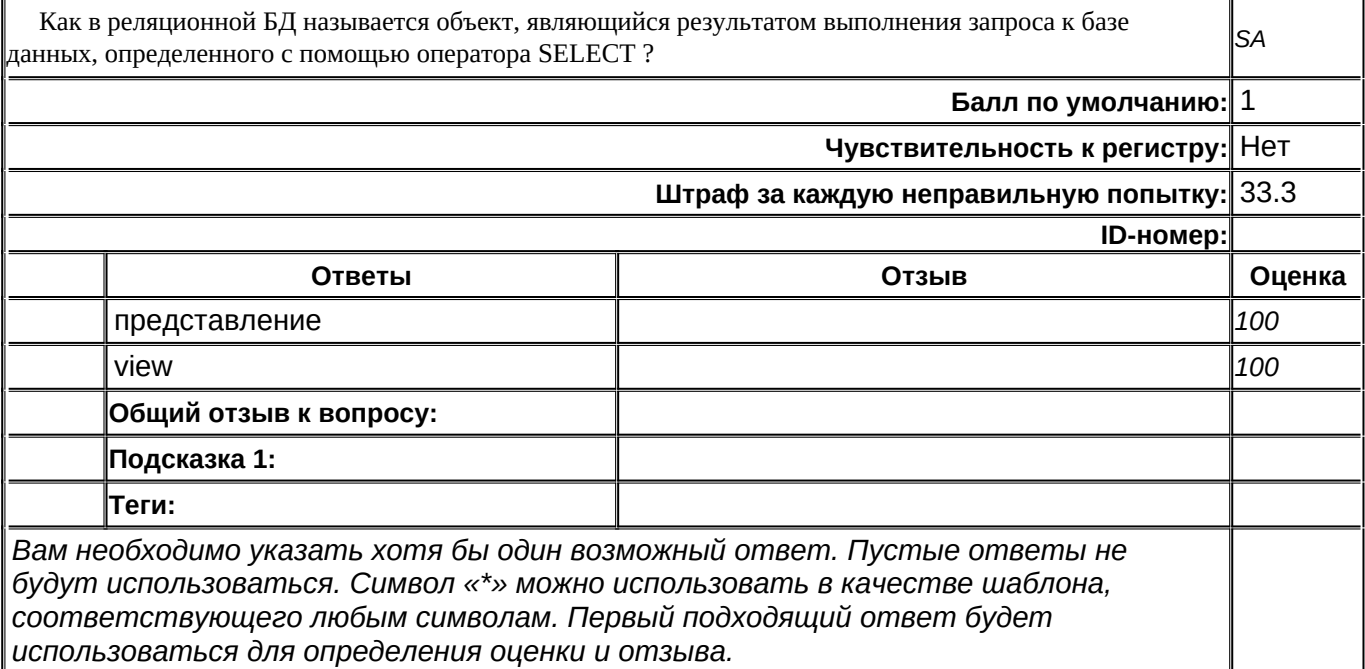

### **Как в реляционной БД называется столбец, значения которого во всех строках различны**

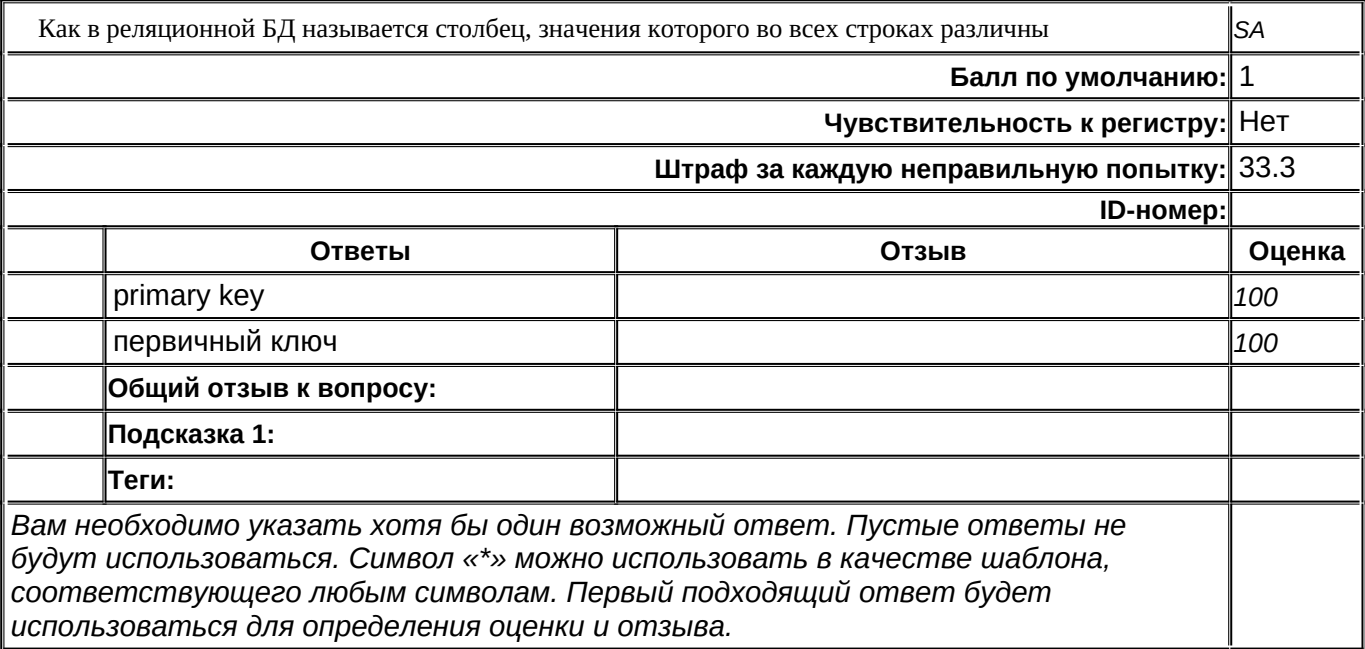

## **Как в реляционной модели данных называется совокупность требований, которым должно удовлетворять отношение**

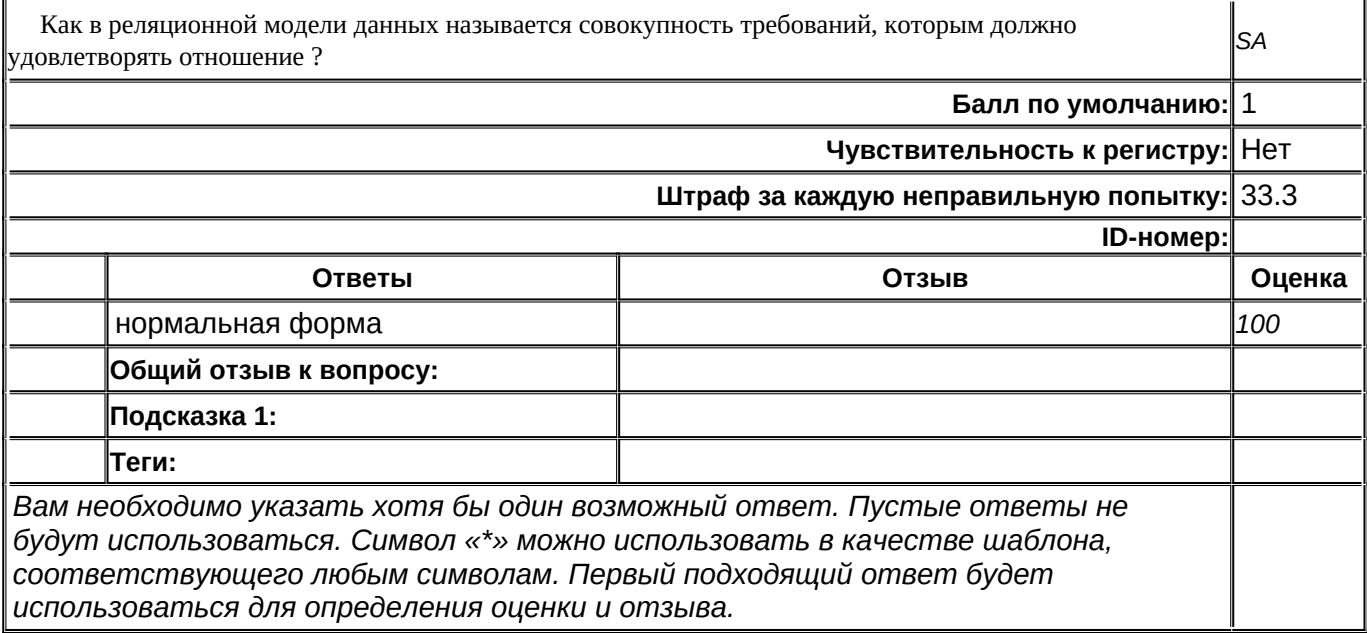

### **Как называется в реляционной СУБД хранимая процедура особого типа, которую пользователь не вызывает непосредственно, а исполнение которой обусловлено действием по модификации данных**

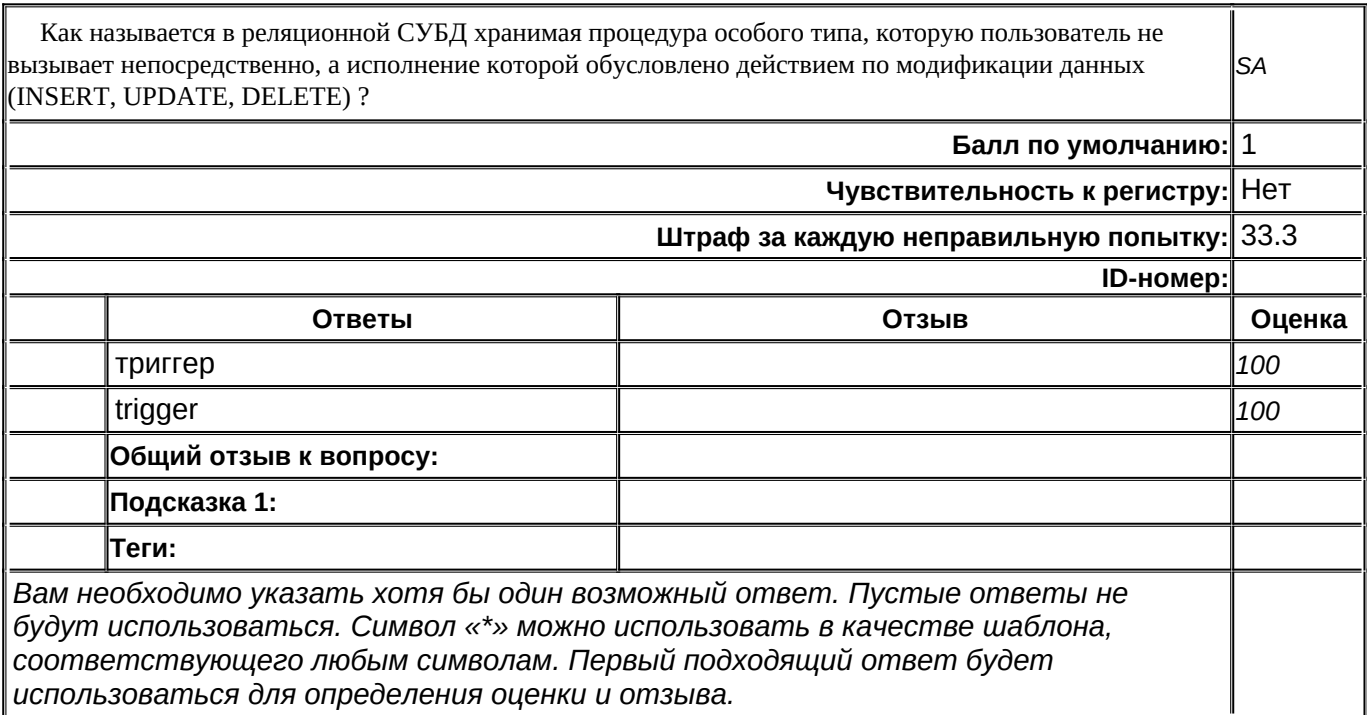

### **Как называется предоставляемая СУБД возможность предварительной компиляции кода SQL, отделённого от данных**

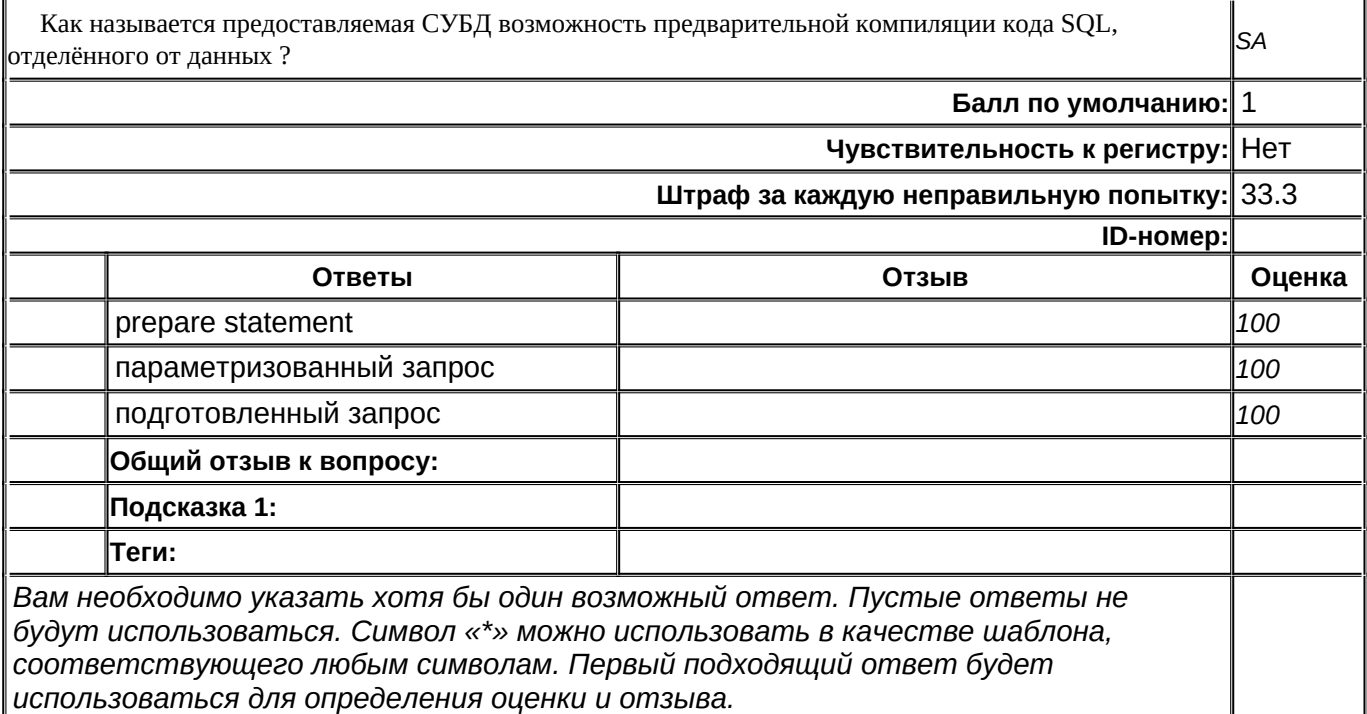

## **Какой оператор в SQL запросе используется для соединения нескольких таблиц**

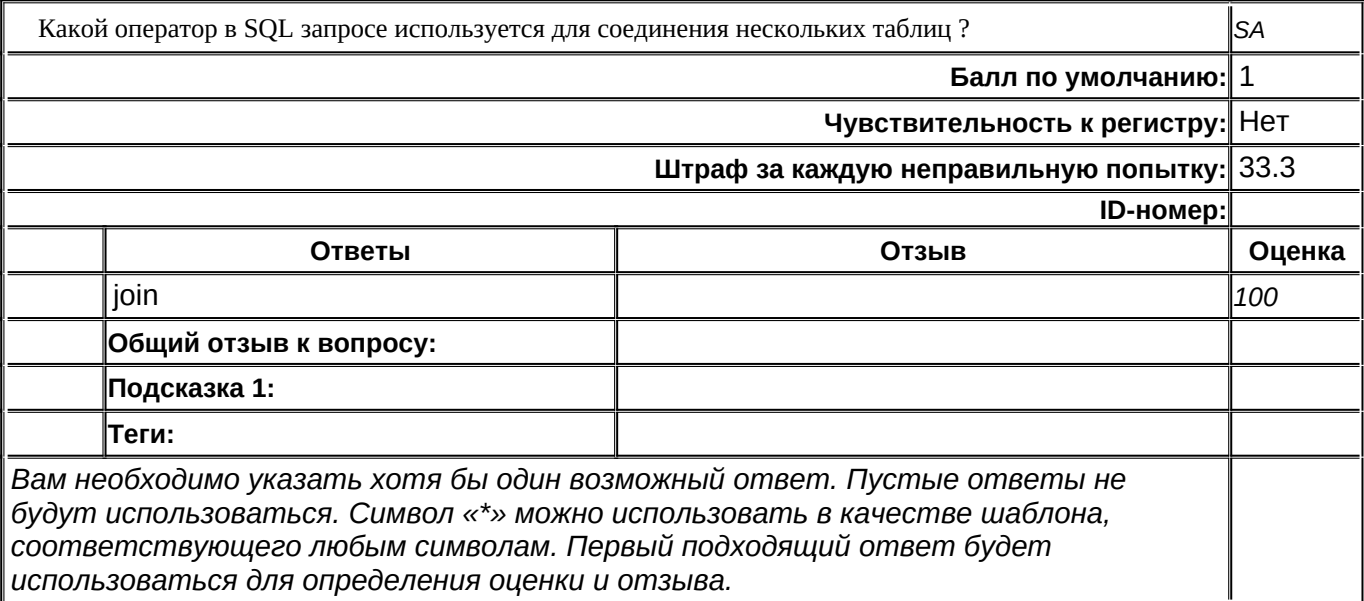

# **Какой оператор в SQL используется для добавления новой записи в таблицу**

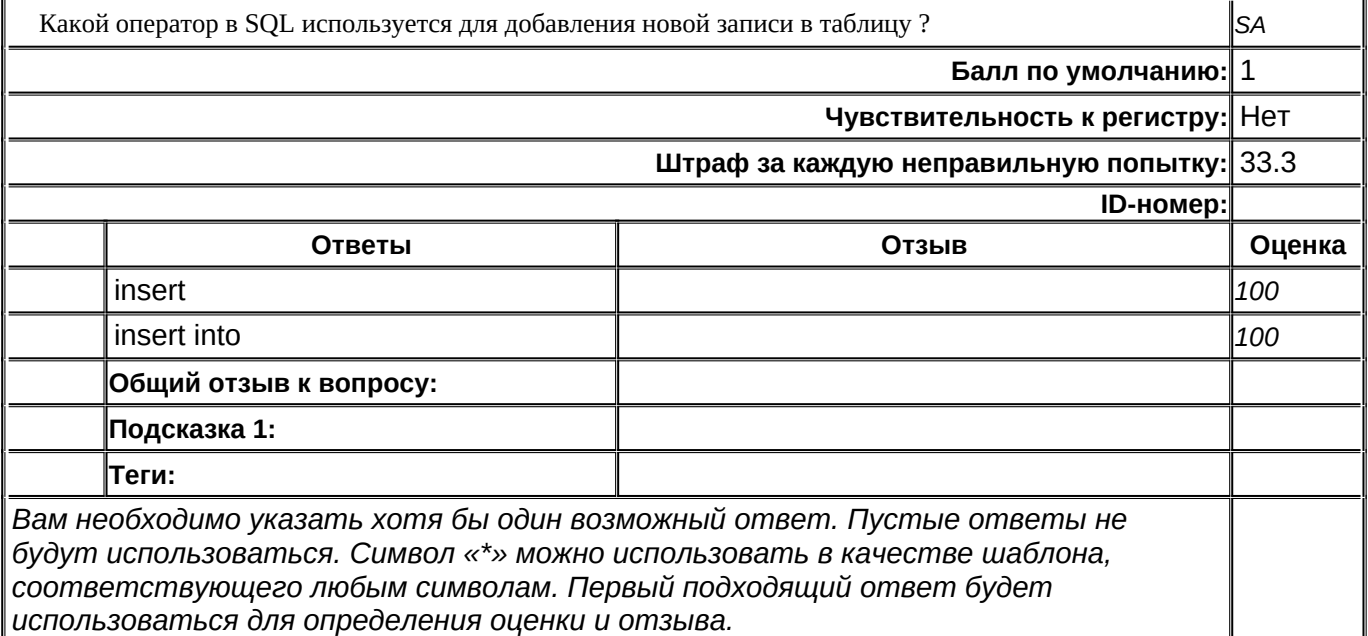

### **Какой оператор в SQL используется для обновления одной или нескольких записей в таблицах**

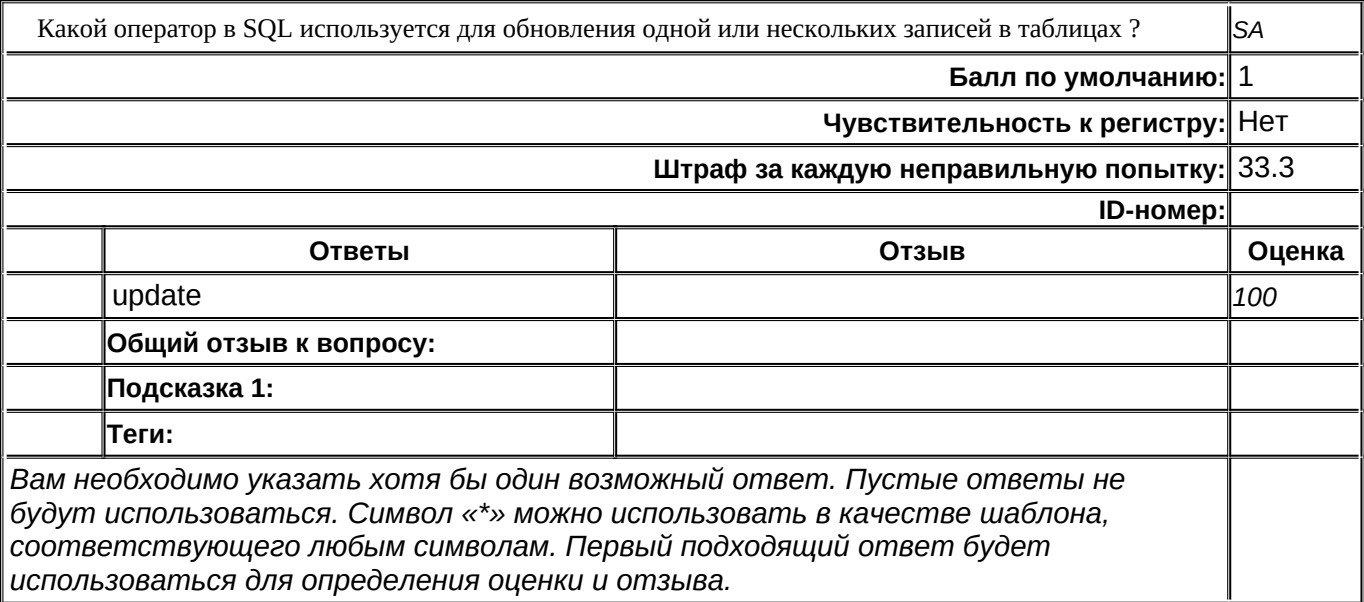

# **Какой оператор в SQL используется для фиксации транзакции**

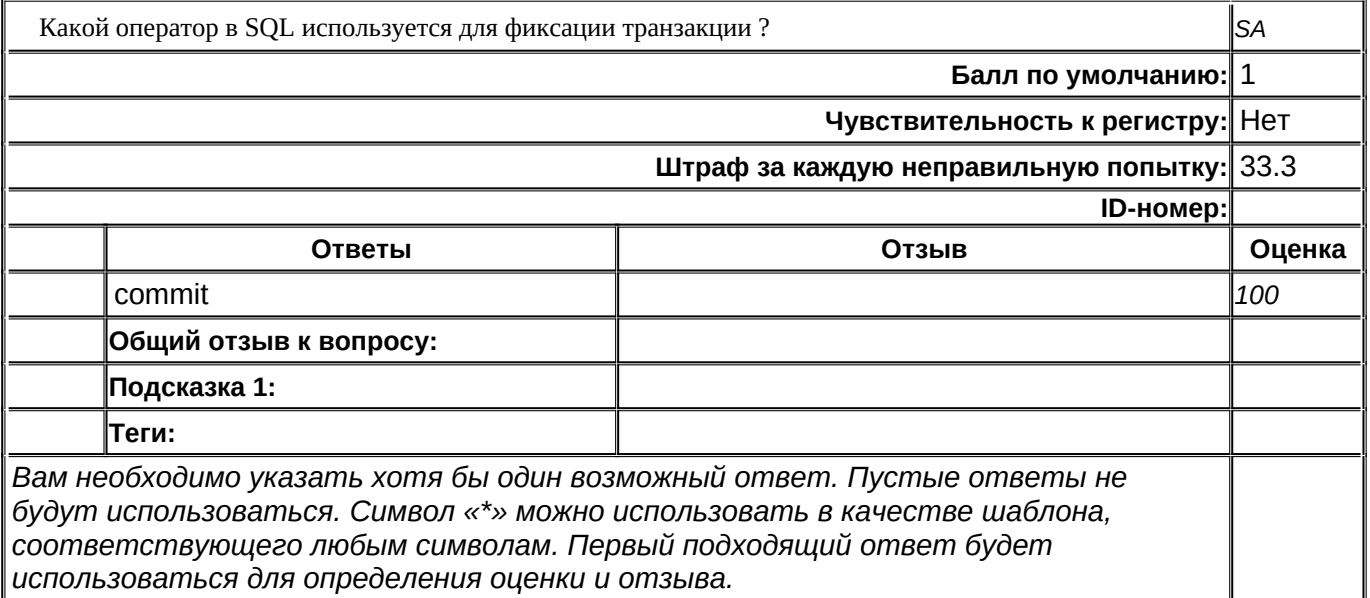

## **Какой оператор в реляционной БД используется для обозначения неопределенных значений**

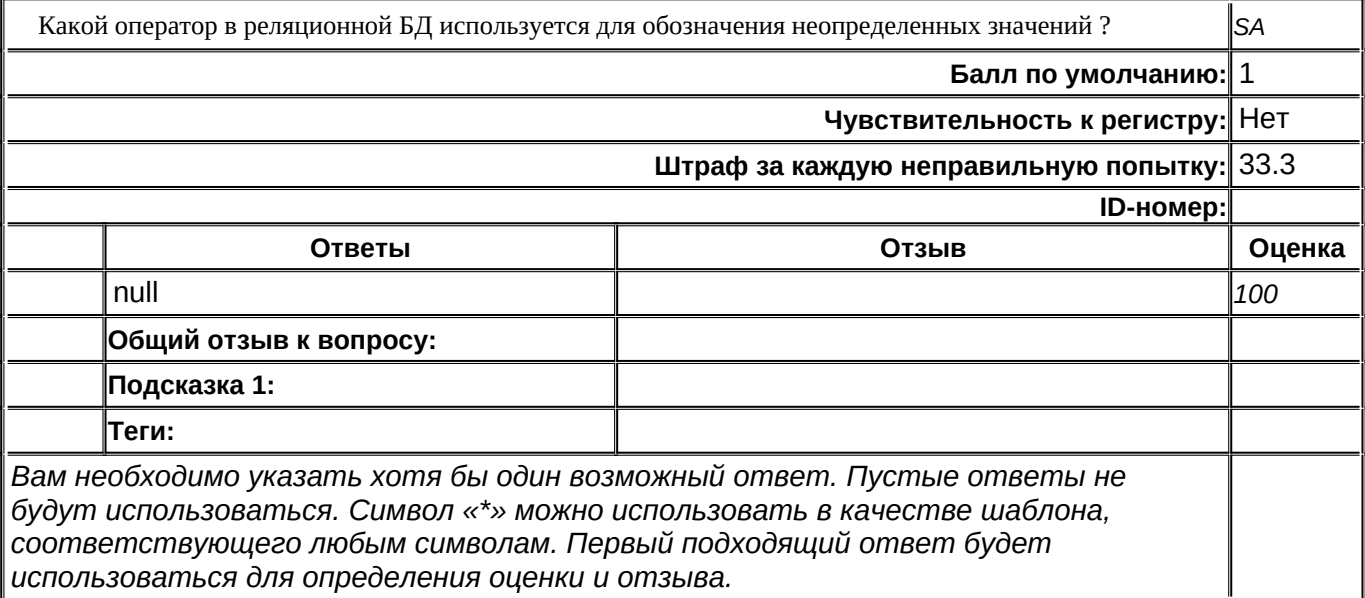

## **Назовите оператор SQL, который выполняет сортировку выходных значений**

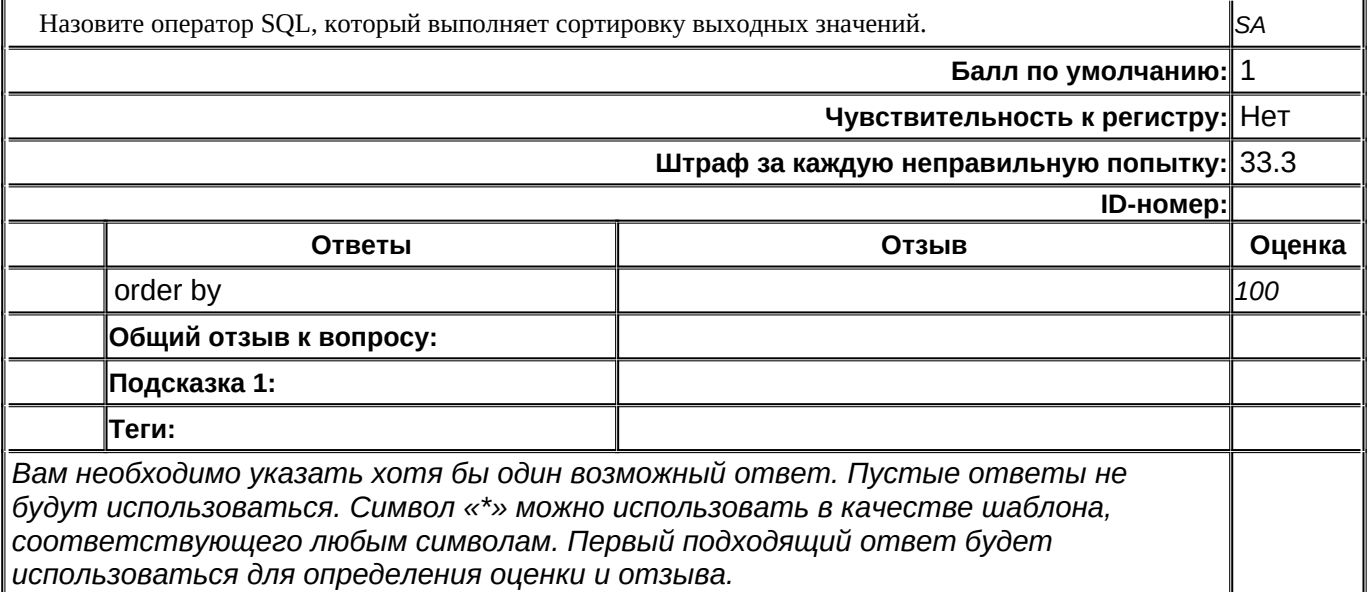

### **Назовите оператор SQL, который используется в предложении WHERE для поиска заданного шаблона в столбце**

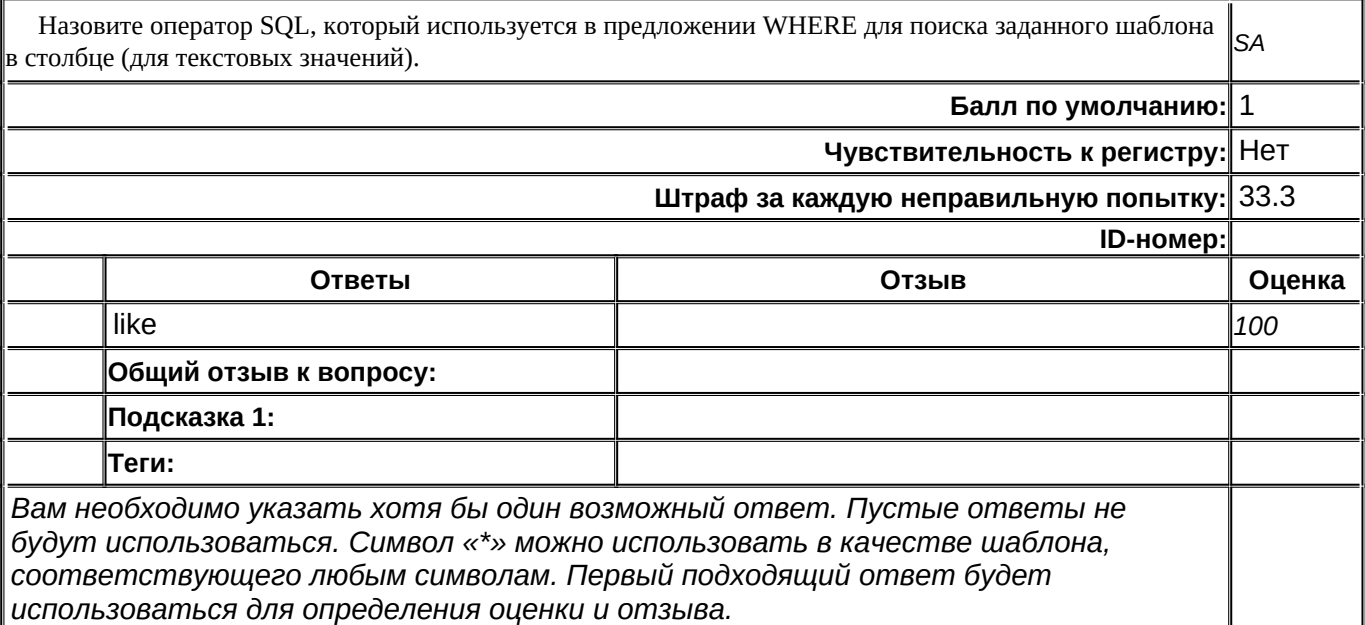

### **Назовите оператор SQL, который используется для удаления дубликатов из результирующего набора оператора SELECT**

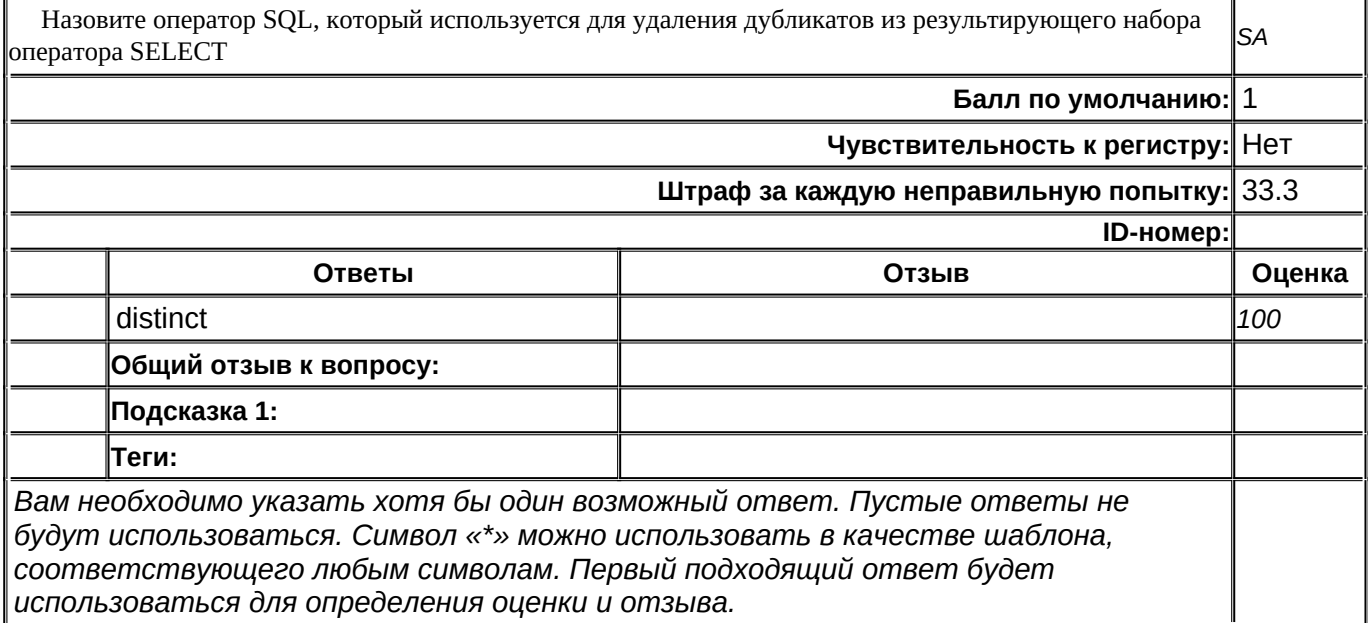

## **top/По умолчанию для ФОС\_09.03.04 Программная инженерия/ОПК-6/Проектирование баз данных/Проектирование баз данных//задания с развёрнутым ответом**

### **ORM**

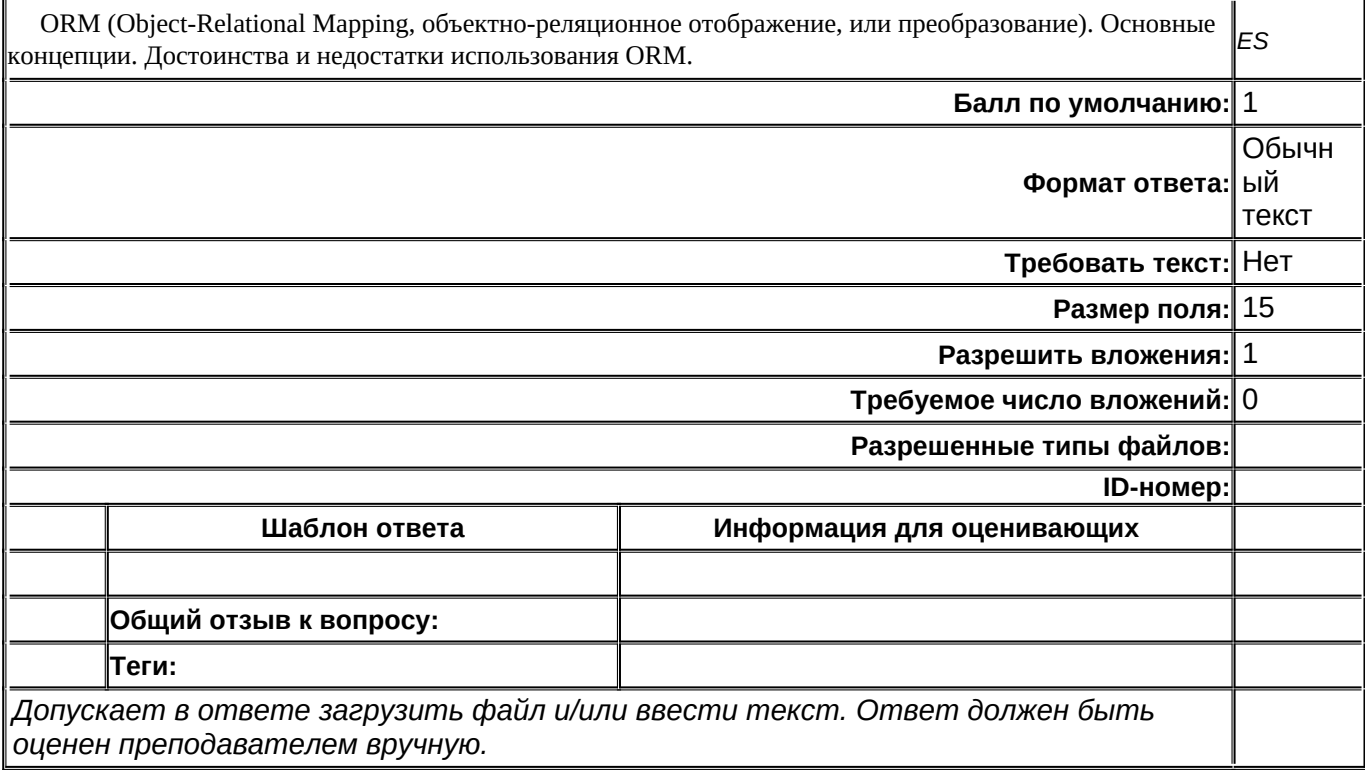